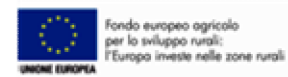

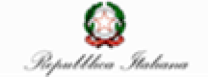

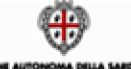

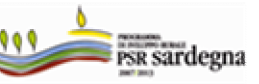

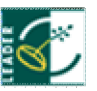

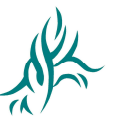

# **Programma di Sviluppo Rurale 2007-2013** REG. (CE) N. 1698/2005

**MISURA 321 –SERVIZI ESSENZIALI PER L'ECONOMIA E LA POPOLAZIONE RURALE BANDO PUBBLICO PER LEAMMISSIONE AI FINANZIAMENTI DELLEAZIONE 4: ACCESSIBILITÀ ALLE TECNOLOGIE DI INFORMAZIONE E COMUNICAZIONE**

## **INDICE**

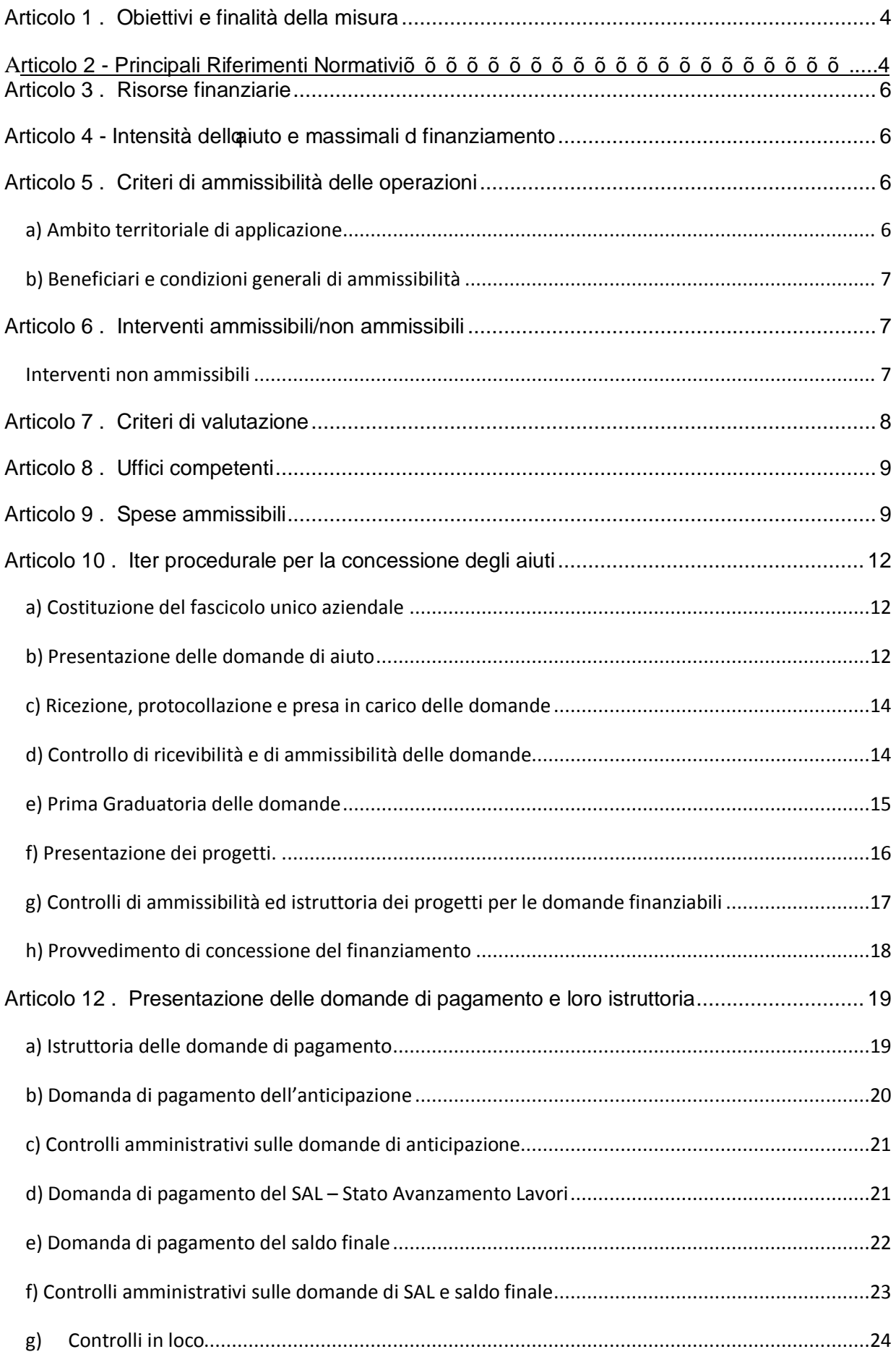

PSR 2007-2013. Misura 321

#### ACCESSIBILITÀ ALLE TECNOLOGIE DI INFORMAZIONE E COMUNICAZIONE:4

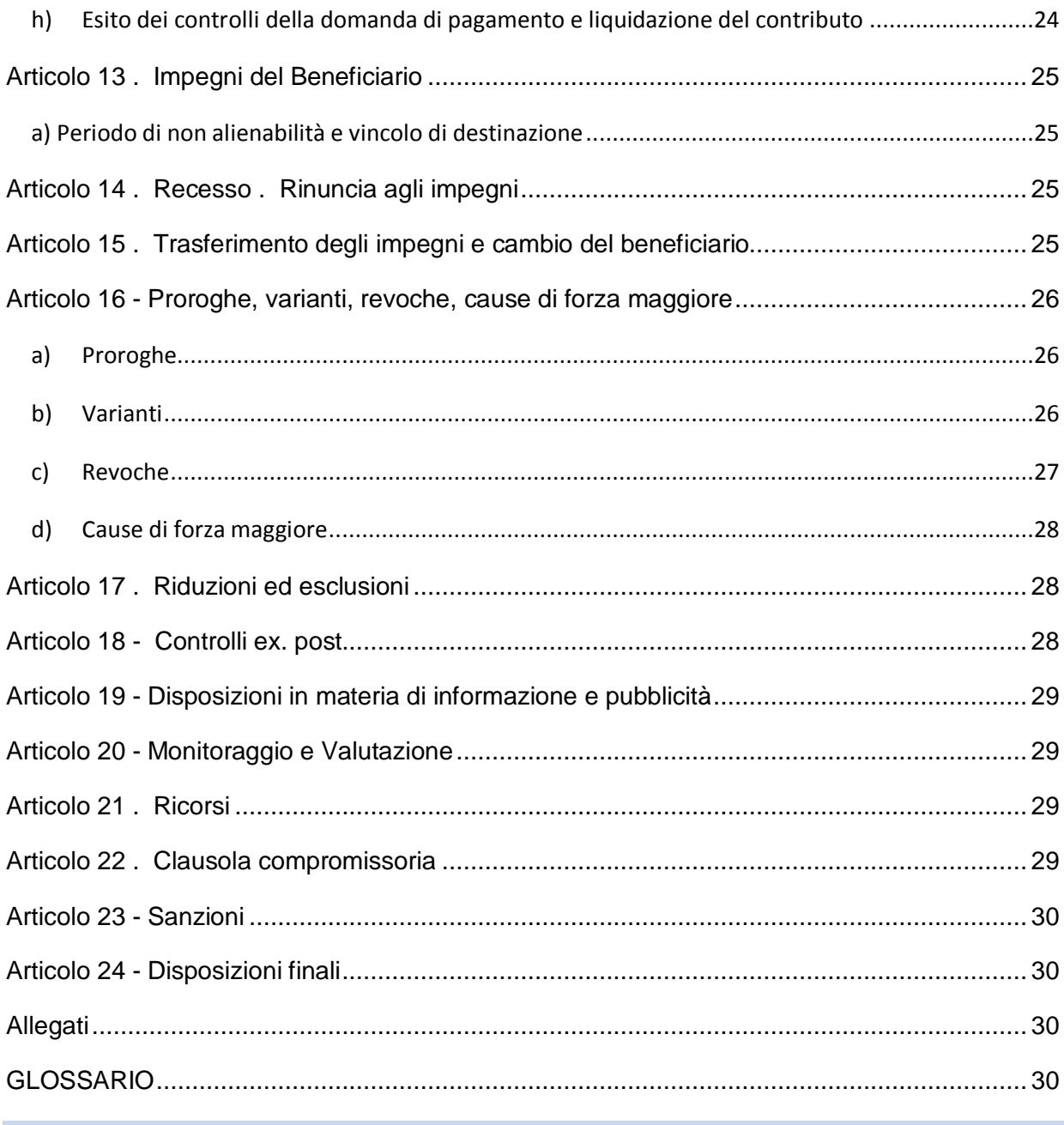

 $\equiv$ 

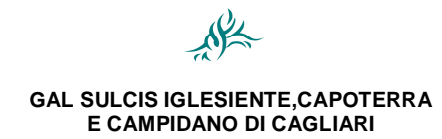

*ACCESSIBILITÀ ALLE TECNOLOGIE DI INFORMAZIONE E COMUNICAZIONE:4*

## **Articolo 1 – Obiettivi e finalità della misura**

Con il presente bando, coerentemente con quanto disposto dalla misura 321, si prefigge di migliorare loofferta e loutilizzo di servizi essenziali alla popolazione e al sistema produttivo anche attraverso una maggiore utilizzazione delle tecnologie dellemformazione e della comunicazione (TIC), nonché di promuovere la conoscenza dei valori del mondo rurale come occasione di riscoperta di un più equilibrato rapporto tra lquomo e le sue attività, il territorio e lqambiente.

Inoltre la Misura, promuovendo la fornitura di servizi sociali e ambientali da parte delle aziende agricole, contribuisce a diversificare le attività agricole al fine di esaltare il ruolo multifunzionale delloagricoltore e sostenere loccupazione specialmente femminile/giovanile.

In particolare, loazione 4 prevede aiuti per la realizzazione e loallestimento di spazi polifunzionali e multimediali di ritrovo e aggregazione con finalità sociali, culturali e ricreative e che eroghino una larga varietà di servizi e di e-services per i cittadini (acquisti on-line, teleamministrazione etc.) volti ad ampliare e migliorare le opportunità di accesso e di adozione delle tecnologie di informazione e comunicazione (TIC) nei territori.

#### <span id="page-3-0"></span>**Articolo 2 - Principali riferimenti normativi**

- Regolamento (CE) n. 1698/2005 del Consiglio del 20 settembre 2005, sul sostegno allo sviluppo rurale da parte del Fondo europeo agricolo per lo sviluppo rurale (FEASR) e ss.mm.ii.;
- Regolamento (CE) n. 1290 del Consiglio del 21 giugno 2005 relativo al finanziamento della politica agricola comune;
- Decisione del Consiglio n. 2006/144/CE del 20 febbraio 2006 relativa agli orientamenti strategici comunitari per lo sviluppo rurale (periodo di programmazione 2007-2013);
- Regolamento (CE) n. 1974/2006 della Commissione del 15 dicembre 2006 recante disposizioni di applicazione del regolamento (CE) n. 1698/2005 e ss.mm.ii.;
- Regolamento (UE) n. 65/2011 del 27 gennaio 2011della Commissione, recante disposizioni di applicazione del Regolamento (CE) n. 1698/2005 per quanto riguarda l'attuazione delle procedure di controllo e della condizionalità per le misure di sostegno dello sviluppo rurale, e ss.mm.ii.;
- Regolamento (CE) n. 1320/2006 della Commissione del 5 settembre 2006 recante disposizioni per la transizione al regime di sostegno allo sviluppo rurale istituito dal regolamento (CE) n. 1698/2005;
- Piano Strategico Nazionale per lo Sviluppo rurale 2007-2013;
- Programma di Sviluppo Rurale della Sardegna 2007-2013;
- Direttiva 2006/112/CE del Consiglio del 28 novembre 2006 relativa al sistema comune domposta sul valore aggiunto;
- Legge n. 689/81, modifiche al sistema penale;
- Legge n. 898/86 Sanzioni amministrative e penali in materia di aiuti comunitari nel settore agricolo e ss.mm.ii (legge n. 300/2000);
- D.P.R. n. 445/2000 Testo Unico delle disposizioni legislative e regolamentari in materia di documentazione amministrativa;

*PSR 2007-2013 – Misura 321*

#### *ACCESSIBILITÀ ALLE TECNOLOGIE DI INFORMAZIONE E COMUNICAZIONE:4*

- Legge n. 241/90. Nuove norme in materia di procedimento amministrativo e di diritto di accesso ai documenti amministrativi e Legge Regionale n. 40/90 concernente Norme sui rapporti fra i cittadini e l'Amministrazione della Regione Sardegna nello svolgimento dell'attività amministrativa e ss.mm.ii.;
- DGR n. 46/10 del 03 settembre 2008 Attuazione nella Regione Sardegna del D.M. 20 marzo 2008, n. 1205 %Disposizioni in materia di violazioni riscontrate nellombito del Regolamento (CE) n. 1782/03 del Consiglio del 29 settembre 2003 sulla PAC e del Regolamento (CE) 1698/2005 del Consiglio, del 20 settembre 2005, sul sostegno allo sviluppo rurale da parte del Fondo europeo agricolo per lo sviluppo rurale (FEASR) $+$
- Decreto del Ministro delle Politiche Agricole Alimentari e Forestali del 22 dicembre 2009 n. 30125, recante disciplina del regime di condizionalità ai sensi del regolamento (CE) n. 73/2009 e delle riduzioni ed esclusioni per inadempienze dei beneficiari dei pagamenti diretti e dei programmi di sviluppo rurale;
- DGR n. 26/22 del 06 luglio 2010 Programma di Sviluppo Rurale (PSR) 2007-2013 Riduzioni ed esclusioni. Recepimento del decreto ministeriale 22 dicembre 2009, n. 30125, recante la %Disciplina del regime di condizionalità ai sensi del regolamento (CE) n. 73/2009 e delle riduzioni ed esclusioni per inadempienze dei beneficiari dei pagamenti diretti e dei programmi di sviluppo rurale+;
- Determinazione del Direttore del Servizio di Sviluppo Locale n. 1208/18 del 27/01/2011 %Approvazione del manuale e dei controlli e delle attività istruttorie+. Misure connesse agli investimenti %Misure a bando GAL+
- % inee guida sulloammissibilità delle spese relative allo sviluppo rurale e a interventi analoghi+del MIPAAF, Dipartimento delle Politiche Competitive del Mondo Rurale e della Qualità, Direzione Generale della Competitività per lo Sviluppo Rurale, COSVIR II, intesa Conferenza Stato-Regioni del 18 novembre 2010, e ss.mm.ii.
- Approvazione del Comitato di Sorveglianza dei Criteri di Selezione delle operazioni per le Misure del PSR 311-312-313-321-322-323.
- delibera del 20 maggio 2011 n. 190 del Consiglio di Amministrazione (organo esecutivo del GAL) con cui si approva il contenuto del bando in oggetto;
- Regolamento (CE) n. 885/2006 della Commissione del 21 giugno 2006 recante modalità di applicazione del Reg. (CE) n. 1290/2005 del Consiglio per quanto riguarda il riconoscimento degli Organismi Pagatori e di altri organismi e la liquidazione dei conti del FEAGA e del FEASR e ss.mm.ii.;
- Regolamento (CE) n. 73/2009 del Consiglio del 19 gennaio 2009, che stabilisce norme comuni relative ai regimi di sostegno diretto agli agricoltori nelloambito della politica agricola comune e istituisce taluni regimi di sostegno a favore degli agricoltori, e che modifica i regolamenti CE n. 1290/2005, 247/2006, 378/2007 e abroga il Reg. (CE) n. 1782/2003 e ss.mm.ii.;
- Regolamento (CE) n. 1122/2009 della Commissione del 30 novembre 2009 recante modalità di applicazione del Reg. (CE) n. 73/2009 del Consiglio per quanto riguarda la condizionalità, la modulazione e il sistema integrato di gestione e di controllo nell'ambito dei regimi di sostegno diretto agli agricoltori di cui al medesimo regolamento e modilità di applicazione del Reg. (CE) n, 1234/2007 del Consiglio per quanto riguarda la condizionalità nell'ambito del regime di sostegno per il settore vitivinicolo e ss.mm.ii.;

*PSR 2007-2013 – Misura 321*

#### *ACCESSIBILITÀ ALLE TECNOLOGIE DI INFORMAZIONE E COMUNICAZIONE:4*

- Dir. 2004/18/CE del Parlamento europeo e del Consiglio del 31 marzo 2004, relativa al coordinamento delle procedure di aggiudicazione degli appalti pubblici di lavori, di forniture e di servizi+e ss.mm.ii.;
- D. Lgs. n. 163/2006 del 12 aprile 2006, "Codice dei contratti pubblici relativi a lavori, servizi e forniture in attuazione delle direttive 2004/17/CE e 2004/18/CE" e ss.mm.ii.;
- Parere di conformità rilasciato dallo utorità di Gestione . Servizio di Sviluppo Locale del 29 luglio 2011.

## **Articolo 3 – Risorse finanziarie**

Le risorse finanziarie pubbliche della misura 321, destinate al presente bando, ammontano a " 312.136,85 (trecentododicimilacentotrentasei,85).

**Nel caso dovessero rendersi disponibili risorse aggiuntive il CdA potrà decidere di scorrere la graduatoria per il finanziamento delle domande risultate ammissibili e inizialmente non finanziabili per insufficienza di risorse finanziarie.**

#### **Articolo 4 - Intensità dell'aiuto e massimali d finanziamento**

Loaiuto massimo concesso per gli interventi oggetto del presente bando, per ogni beneficiario sarà il seguente:

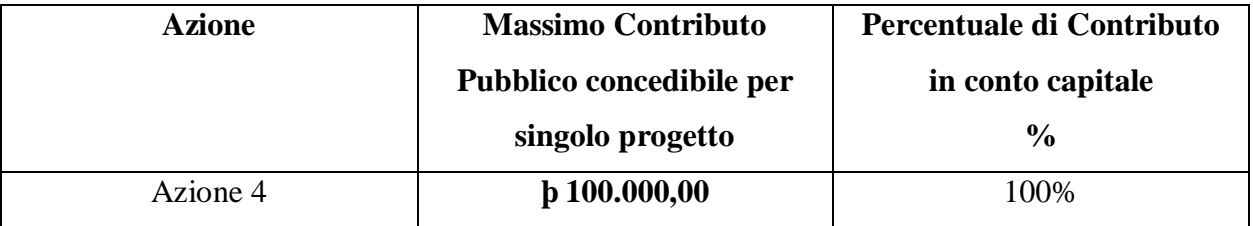

**Qualora il progetto complessivo superi l'importo pubblico concedibile, la parte non sostenuta dal contributo, dovrà essere obbligatoriamente coperta dal beneficiario ultimo tramite l'apporto di mezzi propri**.

## <span id="page-5-2"></span><span id="page-5-1"></span><span id="page-5-0"></span>**Articolo 5 – Criteri di ammissibilità delle operazioni**

Per il finanziamento degli interventi di cui alloarticolo 6 si applicano i seguenti criteri di ammissibilità:

## *a) Ambito territoriale di applicazione*

<span id="page-5-3"></span>Saranno finanziati gli interventi localizzati nei Comuni C1 e D1 facenti parte del GAL Sulcis Iglesiente Capoterra e Campidano di Cagliari e ossia nei comuni di Buggerru, Carloforte, Fluminimaggiore, Giba, Masainas, Nuxis, Piscinas, SantoAntioco, Santadi, Teulada, Tratalias, Vallermosa.

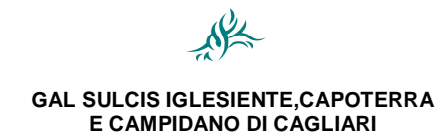

#### *ACCESSIBILITÀ ALLE TECNOLOGIE DI INFORMAZIONE E COMUNICAZIONE:4*

#### *b) Beneficiari e condizioni generali di ammissibilità*

Possono accedere ai finanziamenti gli Enti Pubblici nella forma singola o associata. Hanno priorità i comuni che non dispongono dei servizi previsti dall'azione e quelli che dispongono di contesti polifunzionali già esistenti ed aperti al pubblico che hanno necessità di potenziamento e/o di riqualificazione per i servizi previsti dall'azione (es. biblioteche, mediateche)

I richiedenti dovranno inoltre rispettare i seguenti requisiti:

- disponibilità giuridica dei beni immobili nei quali si intendono effettuare gli investimenti per un periodo non inferiore a 10 (dieci) anni a decorrere dalla presentazione della domanda d'aiuto.
- impegnarsi a garantire la manutenzione delle opere realizzate per un periodo di almeno 8 anni dalla data del collaudo finale;

## **I requisiti di cui al presente paragrafo dovranno, a pena di esclusione, essere posseduti dai soggetti richiedenti alla data di presentazione della domanda di accesso al finanziamento e dichiarati espressamente nella medesima.**

In merito alla disponibilità giuridica dei beni immobili sui quali si intendono effettuare gli investimenti, si precisa quanto segue:

- ß i titoli di possesso, al momento della presentazione della domanda di aiuto, oltre ad avere la durata minima richiesta ai fini dell'ammissibilità, devono essere presenti nel fascicolo aziendale;
- ß nel caso di beni immobili non in proprietà sono accettati, l'affitto e il comodato. I contratti di affitto e di comodato devono essere redatti in forma scritta, registrati a norma di legge ed avere una scadenza determinata.

## <span id="page-6-1"></span><span id="page-6-0"></span>**Articolo 6 – Interventi ammissibili/non ammissibili**

Spese sostenute per la realizzazione e l'allestimento di spazi polifunzionali e multimediali, attraverso interventi di riqualificazione di immobili, nonché locquisto delle relative dotazioni e attrezzature, ivi comprese le spese generali di progettazione e quelle amministrative, nel limite massimo previsto dalle normative vigenti.

#### **Interventi ammissibili**

- ß ristrutturazione e adeguamento dei locali da destinare alla realizzazione di spazi polifunzionali e multimediali di ritrovo e aggregazione (opere edili, infissi, se non adeguati, impianti);
- acquisto hardware e software;
- acquisto attrezzature e arredi per loallestimento dei locali.
- spese generali,

#### **Interventi non ammissibili**

- · acquisto di immobili;
- · costruzione di immobili;
- <span id="page-6-2"></span>· acquisto di materiale, impianti e attrezzature usate;

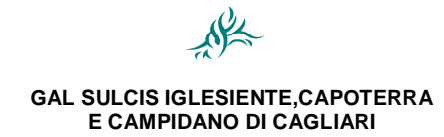

#### *ACCESSIBILITÀ ALLE TECNOLOGIE DI INFORMAZIONE E COMUNICAZIONE:4*

- · interventi di sostituzione, di natura edilizia, di mobili e attrezzature. Si considerano tali gli investimenti che non modificano sostanzialmente la natura della tecnologia utilizzata, non modificano in modo significativo i costi di gestione, non apportano consistenti vantaggi ambientali e di risparmio energetico, non contribuiscono al perseguimento degli obiettivi dell'azione.
- acquisto di materiali di consumo.

## <span id="page-7-0"></span>**Articolo 7 – Criteri di valutazione**

Le istanze di finanziamento presentate verranno selezionate attraverso una griglia rappresentata da criteri di valutazione riguardanti priorità legate al richiedente e allontervento. I criteri sono riportati nelle seguenti tabelle:

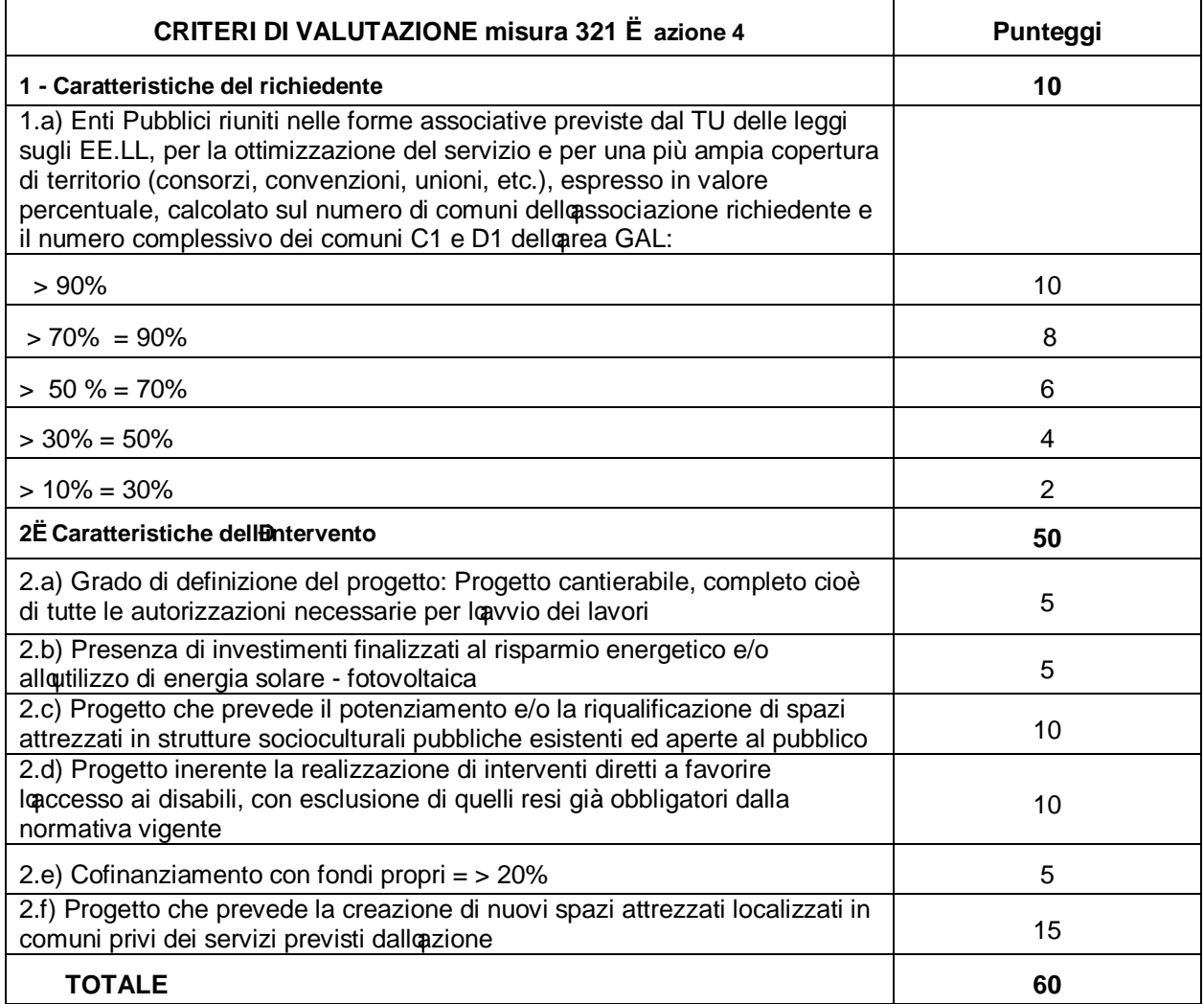

Sono considerati cantierabili i progetti che, in fase di presentazione della domanda, sono corredati di ogni parere, nulla-osta, autorizzazione e concessione tali da consentire lommediato avvio dei lavori o di attivare le procedure di affidamento dei lavori o di quelle per l'acquisizione di beni o attrezzature.

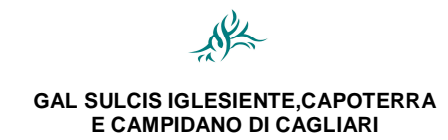

*ACCESSIBILITÀ ALLE TECNOLOGIE DI INFORMAZIONE E COMUNICAZIONE:4*

#### **In caso di parità di punteggio sarà data precedenza, nell'ordine:**

- A domanda presentata prima in ordine cronologico di invio telematico.

## **Articolo 8 – Uffici competenti**

**Il GAL Sulcis Iglesiente Capoterra e Campidano di Cagliari** è responsabile delle fasi di programmazione, animazione, informazione, coordinamento, monitoraggio e valutazione; delle attività di ricevimento, presa in carico e istruttoria delle domande di aiuto, della elaborazione e approvazione delle relative graduatorie, nonché della concessione dei finanziamenti.

**L'Organismo Pagatore AGEA** è responsabile delle attività di gestione delle domande di pagamento.

**La Società Agecontrol S.p.A.** – Agenzia pubblica per i controlli in agricoltura è affidataria, in qualità di società % house+ di AGEA, delle attività di ricezione, presa in carico, protocollazione, controllo amministrativo ed istruttoria delle domande di pagamento, dellomvio ad AGEA degli elenchi delle domande istruite e liquidabili da autorizzare al pagamento.

## <span id="page-8-1"></span><span id="page-8-0"></span>**Articolo 9 – Spese ammissibili**

Saranno ritenute ammissibili le spese previste dalloart. 55 del Reg. CE 1974/2006 e ss.mm.ii., dalle % inee guida sull ammissibilità delle spese relative allo sviluppo rurale e a interventi analoghi+e dalla normativa nazionale e regionale vigente, sostenute dal beneficiario per la realizzazione degli investimenti indicati all'articolo 6 e successive alla presentazione della relativa domanda, fatte salve le spese propedeutiche alla presentazione della domanda stessa.

Nelle operazioni realizzate da Enti Pubblici, deve essere garantito il rispetto della normativa generale sugli appalti, in conformità del Decreto Legislativo n. 163/2006 % Codice dei contratti pubblici di lavori, servizi, forniture in attuazione delle Direttive 2004/17/CE e 2004/18/CE del Parlamento Europeo e del Consiglio e successive modifiche ed integrazioni e al relativo regolamento di attuazione (DPR n. 207/2010).

Nel caso di acquisizione di beni e servizi in economia mediante affidamento diretto, al fine di valutare la congruità della spesa devono essere preliminarmente acquisiti almeno tre preventivi. La scelta deve ricadere sul preventivo più vantaggioso in termini di prezzo e di caratteristiche del bene/servizio proposto. Il responsabile del procedimento nel procedere all'affidamento deve motivare la scelta effettuata. Le ditte a cui richiedere i preventivi possono essere individuate attraverso indagine di mercato oppure tramite l'elenco eventualmente predisposto dall'ente beneficiario per quella tipologia di bene/servizio.

Inoltre, deve essere garantito il rispetto della Legge n. 136 del 13 agosto 2010 % aiano Straordinario contro le mafie<sub>t</sub> entrata in vigore il 7 settembre 2010; in particolare è necessario attenersi a quanto previsto dall'articolo 3 contenente misure volte ad assicurare la tracciabilità dei flussi finanziari, finalizzata a prevenire infiltrazioni criminali nei contratti pubblici.

Ai fini delloammissibilità della spesa per loesecuzione di opere, servizi e forniture, gli Enti pubblici possono utilizzare:

- contratto di affidamento nellosservanza dei limiti della soglia comunitaria;
- contratto di affidamento a seguito di gara ad evidenza pubblica;
- contratto di affidamento diretto % house providing+;
- convenzione con altra Amministrazione pubblica che si impegna ad eseguire i lavori.

*PSR 2007-2013 – Misura 321*

#### *ACCESSIBILITÀ ALLE TECNOLOGIE DI INFORMAZIONE E COMUNICAZIONE:4*

Nel caso in cui la scelta delloEnte ricada sulloaffidamento % house providing+, per la legittimità dello stesso è necessario che concorrano i seguenti elementi:

a) loamministrazione aggiudicatrice eserciti sul soggetto affidatario un ‰ontrollo analogo+ a quello esercitato sui propri servizi;

b) il soggetto affidatario svolga la maggior parte della propria attività in favore delloente pubblico di appartenenza.

Il rispetto di tali disposizioni deve essere garantito anche nella fase di scelta del soggetto incaricato della progettazione e direzione lavori.

Inoltre, per tutte le spese sostenute devono essere rispettate le norme comunitarie sulla pubblicità dell'appalto e sulla effettiva concorrenza fra più fornitori.

In certi casi, gli enti pubblici (Regioni, Province, Comuni e altri enti locali) possono realizzare direttamente alcune operazioni, ascrivibili alla categoria dei lavori in economia. Rientrano in tale categoria di spesa i lavori eseguiti direttamente da enti pubblici, i quali, anziché rivolgersi ad unompresa organizzata, si assumono lonere di realizzare, in tutto o in parte, le opere connesse ad investimenti fisici avvalendosi di personale e mezzi propri. In questo caso, affinché le relative spese possano essere considerate ammissibili, l'ente pubblico che le sostiene assicura il rispetto della normativa comunitaria e nazionale sugli appalti e adotta ogni iniziativa volta a garantire la massima trasparenza nelle fasi di progettazione e realizzazione degli interventi, nonché di contabilizzazione delle spese sostenute.

Ai fini della determinazione del contributo pubblico concedibile, la spesa massima ammissibile per le diverse voci di costo è determinata utilizzando il prezzario regionale per le opere pubbliche, integrato, per le tipologie di spese agricole non comprese, dal prezzario dell'agricoltura di cui al D.A. n. 1061 del 09.11.2005. I prezzari di riferimento sono quelli vigenti al momento della presentazione della domanda.

Le spese ammissibili a contributo sono quelle effettivamente sostenute dal beneficiario finale e devono corrispondere a ‰agamenti effettuati+, comprovati da fatture, e, ove ciò non sia possibile, da documenti contabili aventi forza probante equivalente. Per documento contabile avente forza probante equivalente si intende, nei casi in cui le norme fiscali contabili non rendano pertinente loemissione di fattura, ogni documento comprovante che la scrittura contabile rifletta fedelmente la realtà, in conformità alla normativa vigente in materia di contabilità.

I beni acquistati devono essere nuovi e privi di vincoli o ipoteche e sulle relative fatture deve essere indicato con chiarezza loggetto dello cquisto e, in funzione della tipologia del bene, il numero seriale o di matricola.

Prima della liquidazione del saldo sarà acquisito ogni documento o autorizzazione cui la realizzazione del progetto è subordinata.

Ai sensi delloart. 71, comma 3, punto a) del Reg. (CE) n. 1698/2005, l'IVA può costituire spesa ammissibile solo se realmente e definitivamente sostenuta dal beneficiario finale. L'IVA che sia comunque recuperabile, non può essere considerata ammissibile anche ove non venga effettivamente recuperata dal beneficiario finale. Non è mai consentita loammissibilità a contributo dello VA, anche se non recuperabile, per le spese sostenute nellembito dei PSR dai cosiddetti % oggetti non passivi+, così come definiti dall'articolo 4, paragrafo 5, primo comma, della sesta direttiva 77/388/CEE (Stati, Regioni, Province, Comuni e altri enti di diritto pubblico).

**L'IVA** sulle spese ammissibili al contributo FEASR, sostenuta dal beneficiario, potrà essere rimborsata con fondi regionali nella stessa percentuale prevista per le spese ammissibili.

*Decorrenza ammissibilità delle spese*

*PSR 2007-2013 – Misura 321*

#### *ACCESSIBILITÀ ALLE TECNOLOGIE DI INFORMAZIONE E COMUNICAZIONE:4*

Sono considerate ammissibili le attività e le spese sostenute dal beneficiario successivamente alla presentazione della relativa domanda di aiuto, fatte salve le spese propedeutiche alla presentazione della domanda stessa.

#### *Spese generali*

Rientrano tra le spese generali gli onorari di professionisti e consulenti per progettazione, consulenza tecnica e direzione dei lavori, spese per la tenuta di conto corrente (purché si tratti di c/c appositamente aperto e dedicato alloperazione).

Sono inoltre ammissibili le spese per le garanzie fideiussorie.

Nel caso di lavori pubblici tra le spese generali possono rientrare anche gli incentivi di cui all'art. 92 del D.lgs. n. 163/2006. Nel caso in cui la progettazione, la sicurezza, la Direzione Lavori e il collaudo siano interni all'amministrazione, può essere riconosciuta solo la quota parte di incentivo spettante al Responsabile Unico del Procedimento (RUP) e quella dei componenti dell'ufficio che hanno fornito supporto al RUP nello svolgimento delle sue attività secondo le percentuali previste dal regolamento comunale, redatto ai sensi della normativa vigente. In tal caso sono esclusi i compensi per:

- · incaricati della progettazione e loro tecnici collaboratori;
- · incaricati della redazione del piano di sicurezza e loro tecnici collaboratori;
- · direttore dei lavori e suoi tecnici collaboratori;
- · incaricati del collaudo e loro tecnici collaboratori.

I criteri demputazione delle spese generali, il relativo calcolo ed ogni giustificazione di eventuali scostamenti tra la situazione prevista e quella risultante a consuntivo, devono essere riportati in un apposito documento da conservare agli atti.

Le spese generali, ammissibili solo se collegate ad investimenti materiali, sono imputabili nella misura massima del 12%; se il progetto riguarda esclusivamente l'acquisto di beni mobili tale percentuale non potrà superare il 7%.

## *Gestione flussi finanziari e modalità di pagamento*

Al fine di rendere trasparenti e documentabili tutte le operazioni finanziarie connesse alla realizzazione degli interventi cofinanziati, il beneficiario deve utilizzare uno o più conti correnti ad esso intestati.

Per dimostrare loavvenuto pagamento delle spese il beneficiario deve utilizzare le seguenti modalità, esclusivamente con documenti intestati allo stesso beneficiario:

a) *Mandato di pagamento quietanzato.* Il beneficiario deve produrre il mandato di pagamento quietanzato o altra documentazione equiparabile, con riferimento a ciascuna fattura rendicontata. Tale documentazione deve essere allegata alla pertinente fattura. Il pagamento di un documento di spesa deve essere effettuato di norma con un bonifico specifico (o più bonifici specifici in caso di più pagamenti successivi, per esempio in caso di acconti e saldo). Nel caso di pagamenti di più documenti di spesa con un solo mandato di pagamento, nella causale devono essere indicati i singoli documenti di spesa. In ogni caso il beneficiario è tenuto a fornire anche lostratto conto rilasciato dallostituto di credito di appoggio da cui risultino le operazioni di pagamento eseguite.

Non sono ammessi pagamenti in contanti.

Ai fini dei necessari controlli, è previsto che il beneficiario autorizzi l'istituto di credito ad esibire gli estratti conto a richiesta del GAL.

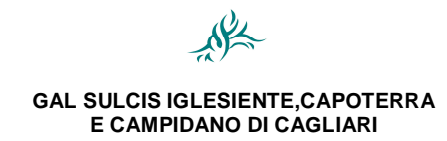

*ACCESSIBILITÀ ALLE TECNOLOGIE DI INFORMAZIONE E COMUNICAZIONE:4*

## **Articolo 10 – Iter procedurale per la concessione degli aiuti**

#### *a) Costituzione del fascicolo unico aziendale*

I soggetti che intendono presentare domanda di aiuto hanno lopbbligo di costituire/aggiornare il fascicolo aziendale di cui al D.P.R. n. 503 del 01.12.1999.

La costituzione/aggiornamento del fascicolo aziendale deve essere attuata prima della compilazione della domanda di aiuto presso un Centro Assistenza Agricola (CAA) autorizzato da AGEA previo conferimento di mandato scritto.

L'elenco dei CAA della Sardegna autorizzati da AGEA per la costituzione, aggiornamento e tenuta del fascicolo aziendale/amministrativo, è consultabile allondirizzo:

http://www.agea.gov.it/portal/page/portal/AGEAPageGroup/HomeAGEA/01DX\_SERVIZI/02\_CAA/01\_El enco CAA

Contestualmente alla prima costituzione del fascicolo aziendale il CAA procederà, senza oneri per il richiedente e previo mandato dello stesso, allescrizione delle zienda alle anagrafe regionale delle aziende agricole. In caso di aggiornamento del fascicolo aziendale le modifiche apportate andranno a integrare, sempre senza oneri per il richiedente, i contenuti informativi della Anagrafe regionale.

Per le regole di costituzione e aggiornamento del fascicolo aziendale si rimanda alle disposizioni contenute nel manuale per la tenuta del fascicolo aziendale emesso dal coordinamento AGEA con circolare n. ACIU.2005.210 del 20.04.2005 e ad altre eventuali disposizioni impartite da AGEA.

I documenti che costituiscono il fascicolo aziendale devono essere prodotti, da parte dellenteressato, al CAA che ha costituito/aggiornato il fascicolo aziendale che li deve conservare e custodire secondo le modalità e i termini previsti da AGEA.

Conformemente a quanto richiesto dal Reg. (CE) n. 1122/2009, in applicazione del Sistema Integrato di Gestione e Controllo (SIGC), i dati contenuti nel fascicolo aziendale sono sottoposti ad un insieme di controlli amministrativi. Tali controlli sono propedeutici alla %alidazione+ del fascicolo aziendale, operazione che rende disponibili le informazioni necessarie per la presentazione delle istanze riferite al richiedente.

Le informazioni di carattere anagrafico e strutturale, presenti nel fascicolo unico aziendale elettronico, costituiscono la base di partenza per la presentazione on line delle domande di aiuto.

## *b) Presentazione delle domande di aiuto*

La domanda di aiuto deve essere compilata e trasmessa/rilasciata per via telematica utilizzando il Sistema Informativo Agricolo Nazionale (SIAN), disponibile allondirizzo [www.sian.it.](http://www.sian.it/)

I soggetti abilitati alla compilazione e trasmissione/rilascio della domanda per via telematica sono i CAA, che hanno ricevuto dai richiedenti un mandato scritto mediante apposito modulo.

<span id="page-11-0"></span>I dati inseriti nel fascicolo aziendale e rilevanti ai fini delle domande, saranno importati automaticamente nelle domande e modificabili solo attraverso l'aggiornamento del fascicolo aziendale.

La domanda di aiuto contiene esclusivamente gli elementi necessari a valutare loammissibilità e ad attribuire i punteggi sulla base dei criteri di valutazione di cui all'articolo 7 del presente bando.

<span id="page-11-2"></span><span id="page-11-1"></span>La procedura provvederà per quanto possibile a guidare lanserimento dei dati evitando che possano essere inseriti dati incongruenti. I dati che non possono essere controllati dalla procedura saranno

*PSR 2007-2013 – Misura 321*

#### *ACCESSIBILITÀ ALLE TECNOLOGIE DI INFORMAZIONE E COMUNICAZIONE:4*

dichiarati dal richiedente. Il richiedente dovrà compilare la scheda tecnica cartacea (**All. E**) allegata al bando, sottoscriverla e inviarla al GAL a corredo della domanda di aiuto. Sarà cura del GAL pubblicare le schede tecniche, per ciascuna azione, in allegato al bando. Non è consentito presentare più domande di aiuto sulla stessa azione.

Inseriti tutti i dati della domanda di aiuto sarà possibile stamparla e rilasciarla. Il sistema SIAN propone due tipologie di stampa:

- ß stampa provvisoria: consente di stampare la domanda compilata, verificare se i dati inseriti sono corretti ed eventualmente correggerli;
- ß stampa definitiva: assegna alla domanda il codice univoco di domanda AGEA (barcode) che consentirà di individuare la domanda. Dopo la stampa definitiva non è più possibile modificare i dati contenuti in domanda.

La fase successiva è quella del rilascio della domanda che consiste nellomivio telematico della stessa al **GAL**. **La data di presentazione della domanda di aiuto coincide con la data del rilascio informatico**.

La domanda non può essere ricevuta dal GAL se non viene rilasciata. Le domande non %ilasciate+ non saranno quindi prese in considerazione.

Le domande di aiuto compilate telematicamente non potranno essere % dasciate+ dal sistema in caso di compilazione incompleta e/o in presenza di anomalie bloccanti.

La domanda trasmessa per via telematica (rilasciata) deve essere quindi stampata, sottoscritta ed **inviata al GAL** , corredata dalla seguente documentazione:

- 1) copia di un documento di identità del richiedente in corso di validità<sup>1</sup>;
- 2) per gli investimenti da realizzarsi su beni immobili non di proprietà del richiedente deve essere allegata l'autorizzazione del/i proprietario/i alla realizzazione degli interventi, con allegata copia/e del/i documento/i di identità in corso di validità. (Allegato D).
- 3) documentazione attestante leapprovazione delle iniziativa da parte delle rigano competente;
- 4) in caso di progetti presentati da Associazioni di Enti Pubblici è necessario presentare la documentazione attestante loapprovazione dellomiziativa da parte di tutti gli enti associati e la nomina di un capofila il cui rappresentante legale sia autorizzato alla presentazione delle domande. Tale obbligo non si applica alle forme associative di cui al D.lgs. 18 agosto 2000, n. 267, che dispongono del potere di approvazione.
- 5) Scheda tecnica. (Allegato E)

## **La scheda tecnica costituisce parte integrante della domanda e l'assenza della scheda compilata e sottoscritta sarà causa di irricevibilità della domanda stessa.**

Tutti i documenti amministrativi, allegati in unica copia al progetto, sono esenti da bollo.

Il mancato possesso dei requisiti richiesti dal bando determinerà losclusione dalla presente gara.

 <sup>1</sup> Nel caso di persone fisiche la sottoscrizione deve essere effettuata dal richiedente. Nel caso di persone giuridiche la sottoscrizione deve essere effettuata dal Rappresentante legale.

*PSR 2007-2013 – Misura 321*

#### *ACCESSIBILITÀ ALLE TECNOLOGIE DI INFORMAZIONE E COMUNICAZIONE:4*

## **La mancata presentazione anche di uno solo dei documenti richiesti determina la non ricevibilità della domanda.**

La domanda cartacea completa degli allegati richiesti deve essere contenuta in un plico che deve riportare la dizione %RSR Sardegna 2007-2013 . Misura 321+Azione 4, il CUAA e il numero di domanda assegnato dal SIAN. Il plico può essere recapitato a mano, per raccomandata A/R o per corriere espresso al seguente indirizzo: GAL Sulcis Iglesiente, Capoterra e Campidano di Cagliari, Via Sulcis 75,09019 Teulada (CA) entro il settimo giorno successivo al rilascio della domanda telematica e comunque entro e non oltre il settimo giorno successivo alla data di scadenza per la presentazione della domanda telematica fissato per il giorno **02 novembre 2011** pena la sua irricevibilità (non farà fede il timbro postale).

Come specificato in domanda, la domanda sottoscritta dal richiedente costituisce autocertificazione e/o dichiarazione sostitutiva di atto di notorietà dei dati dichiarati, secondo i termini di legge.<sup>2</sup>.

Ai sensi dell'art. 3, 4° comma, del Reg. (UE) 65/2011 , le domande di aiuto possono essere modificate dopo la presentazione mediante % domanda di correzione+ in caso di errori palesi, quali:

- ß errori materiali di compilazione della domanda (salvo quelli che determinano la non ricevibilità);
- ß incompleta compilazione di parti della domanda (salvo quelli che determinano la non ricevibilità).

Le domande di correzione saranno accoglibili esclusivamente se presentate entro 5 giorni lavorativi dalla data di scadenza per la presentazione delle domande telematiche.

Per informazioni sulle modalità di utilizzo della procedura informatica sarà possibile rivolgersi **agli uffici del GAL**.

#### *c) Ricezione, protocollazione e presa in carico delle domande*

**Il GAL** è responsabile della ricezione, protocollazione e presa in carico delle domande.

Per ogni domanda presentata deve essere costituito **presso il GAL** un fascicolo della domanda contenente tutti gli atti relativi al procedimento amministrativo e tutte le check-list relative ai controlli eseguiti che dovrà essere conservato per 10 anni.

Il **Direttore del GAL** individua i funzionari incaricati dellestruttoria delle domande di aiuto che provvedono, per ciascuna domanda, alla compilazione e alla sottoscrizione delle check list di controllo e del rapporto istruttorio.

## *d) Controllo di ricevibilità e di ammissibilità delle domande*

Il GAL procede al controllo amministrativo che comporta la verifica della ricevibilità e dell'ammissibilità delle domande.

Ai sensi dell'art. 24 del Reg. ( UE) n.65/2011, i controlli amministrativi devono essere effettuati sul 100% delle domande di aiuto e riguardano tutti gli elementi che è possibile e appropriato verificare con mezzi amministrativi. La verifica riguarderà l'effettiva finanziabilità della domanda di aiuto attraverso il controllo tecnico-amministrativo del rispetto dei requisiti, i controlli incrociati nell'ambito del SIGC e il sopralluogo ai sensi dell'art. 24, par. 4 del citato regolamento.

<span id="page-13-1"></span><span id="page-13-0"></span> $\frac{1}{2}$  $2$ . Ai sensi del DPR 445/2000 la sottoscrizione della domanda non necessita di autentica ma è fatto obbligo al sottoscrittore di allegare alla medesima la fotocopia di un proprio documento di identità valido. Si ricorda che per le domande inviate "per via telematica+si applica loart. 38, 2° comma, del DPR 445/2000.

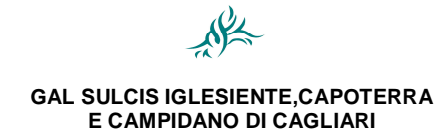

*ACCESSIBILITÀ ALLE TECNOLOGIE DI INFORMAZIONE E COMUNICAZIONE:4*

#### *Controllo di ricevibilità*

Non saranno ritenute ricevibili le domande:

- ß presentate oltre i termini stabiliti;
- non %ilasciate+dal sistema;
- ß non compilate con le modalità previste;
- ß presentate esclusivamente su supporto cartaceo o solo telematicamente;
- prive della firma del richiedente e/o prive della copia di documento di identità valido(3);
- ß diverse per forma e/o contenuto rispetto alla domanda rilasciata dal SIAN;
- ß non complete della documentazione richiesta ai punti relativi al paragrafo b del presente articolo.

## *Controllo di ammissibilità e selezione delle domande*

Tutte le domande ricevibili saranno sottoposte al controllo di ammissibilità.

Sulle domande ricevibili si procederà innanzitutto alla verifica dellosistenza di cause di esclusione specifiche.

Lesito negativo delle verifiche di cui sopra determinerà automaticamente la non ammissibilità dellestanza a finanziamento e quindi la sua archiviazione.

Sulle domande che superano positivamente tali controlli, loammissibilità e la selezione avverranno sulla base dei dati e delle dichiarazioni rese nella domanda e nella scheda tecnica (**All. E**). L'istruttore del GAL attribuirà alla domanda un punteggio dato dalla somma dei punti ottenuti per ogni criterio di valutazione.

L'attività di controllo svolta, i risultati della verifica e le misure adottate in caso di constatazione di irregolarità devono essere registrati su apposite check-list inserite nel SIAN. Le check-list devono inoltre essere stampate, firmate dallestruttore ed archiviate nel fascicolo delle perazione.

#### *e) Prima Graduatoria delle domande*

Verificata la ricevibilità e l'ammissibilità delle domande presentate, sarà predisposta la prima graduatoria delle domande di aiuto sulla base del punteggio attribuito dal tecnico istruttore del GAL. :

La graduatoria sarà articolata in tre parti:

1)domande ammissibili finanziabili, sulla base dei contributi richiesti e delle risorse programmate;

2) domande ammissibili ma non finanziabili per insufficienza di risorse finanziarie;

3) domande non ammissibili, con londicazione della motivazione.

Per ciascun richiedente la graduatoria indicherà:

- identificativo della domanda;
- CUAA:
- <span id="page-14-0"></span>ragione sociale;

 $\frac{1}{3}$  $3$  Per le domande inoltrate ‰er via telematica+si rinvia a quanto disposto dalloart. 38, 2° comma, del D.P.R. 445/2000.

*PSR 2007-2013 – Misura 321*

#### *ACCESSIBILITÀ ALLE TECNOLOGIE DI INFORMAZIONE E COMUNICAZIONE:4*

- punteggio attribuito;
- ß posizione in graduatoria;
- ß spesa totale e importo dell'aiuto concesso, per le domande ammissibili.

Nel provvedimento saranno indicati i termini e loutorità cui è possibile ricorrere.

Il provvedimento sarà integralmente pubblicato, a mezzo affissione sulla bacheca del GAL, sul sito internet del GAL e inviato via e mail all'Autorità di Gestione / Servizio Sviluppo Locale.

Per le domande non ammissibili il GAL invia ai richiedenti, come previsto dal %Manuale dei controlli e delle attività istruttorie - Misure a bando GAL, con raccomandata A/R, apposita comunicazione indicando:

- **identificativo della domanda;**
- ß CUAA;
- **s** ragione sociale:
- ß motivazione della non ammissibilità
- i termini e loautorità cui è possibile ricorrere.

#### *f) Presentazione dei progetti.*

I richiedenti le cui domande risultino ammissibili e finanziabili, dovranno presentare al GAL il progetto di dettaglio con un livello di predisposizione almeno definitivo che dovrà essere consegnato entro e non oltre 30 gg. dalla data di ricezione della comunicazione di richiesta della documentazione progettuale da parte del GAL. Il progetto di dettaglio dovrà essere redatto secondo quanto previsto dalla normativa sugli appalti pubblici.

Il progetto esecutivo corredato dai seguenti elaborati:

- Relazione tecnica progettuale, completa almeno dei seguenti elementi:
- a) obiettivi specifici dellentervento, anche in relazione agli obiettivi/linee strategiche del PSR e alla finalità generale di valorizzazione territoriale;
- b) descrizione e motivazioni dellentervento:
- c) elementi di integrazione e coordinamento dellentervento con le iniziative complessivamente previste e promosse a livello regionale e locale
- d) Atti progettuali con relative tavole ed elaborati;
- e) crono-programma delle attività/operazioni;
- f) programma di spesa;
- g) indicare il comune e gli identificativi catastali degli immobili sui quali si intendono effettuare gli investimenti;
- <span id="page-15-0"></span>h) descrivere dettagliatamente gli investimenti previsti, distinguendo tra interventi strutturali e beni mobili e attività accessorie, e dimostrando il rispetto delle caratteristiche strutturali ed architettoniche tipiche della zona e dell'ambiente rurale con riferimento ai materiali, alle forme ed alle tecniche costruttive che si intendono adottare per la realizzazione delle opere;

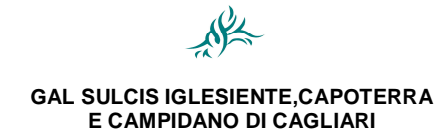

#### *ACCESSIBILITÀ ALLE TECNOLOGIE DI INFORMAZIONE E COMUNICAZIONE:4*

- evidenziare vincoli e obblighi derivanti dalla normativa vigente, dimostrandone il rispetto in relazione agli investimenti da realizzare.

In caso di interventi di natura edilizia, occorre presentare la documentazione fotografica attestante lo stato dei luoghi precedente agli investimenti anche per consentire il confronto tra la situazione ex ante e quella ex post;

#### *Documentazione amministrativa:*

ß Eventuale altra documentazione necessaria alla valutazione del progetto.

Tutti i documenti amministrativi, allegati in unica copia al progetto, sono esenti da bollo.

## **Nel caso di progetto cantierabile (esecutivo), devono essere allegate tutte le autorizzazioni necessarie per l'appalto dei lavori.**

#### *g) Controlli di ammissibilità ed istruttoria dei progetti per le domande finanziabili*

Successivamente alla presentazione dei progetti si provvederà a definire compiutamente loammissibilità delle domande finanziabili.

I controlli di ammissibilità e lastruttoria del progetto potrebbero comportare la rideterminazione del punteggio spettante che potrà avvenire solo in diminuzione, in quanto in ogni caso non potrà essere attribuito, ai singoli criteri e nel totale, un punteggio superiore a quello attribuito in fase di compilazione.

Le domande con il punteggio rideterminato in diminuzione non potranno essere ammesse a finanziamento. In tal caso si scorrerà la graduatoria e sarà richiesto il progetto di dettaglio ai soggetti inizialmente risultati ammissibili ma non finanziabili per insufficienza di risorse. Il progetto dovrà essere inviato entro i 45 giorni successivi alla data di ricevimento della comunicazione.

Ricevuta e protocollata la documentazione progettuale, **il GAL** effettuerà i controlli di ammissibilità e lastruttoria del progetto sulle domande finanziabili, da concludersi entro 90 giorni dalla sua presentazione.

Durante tale fase si procederà alla verifica:

- a) della documentazione richiesta e pervenuta in termini di presenza, qualità e contenuto;
- b) dellœsistenza di eventuali contributi pubblici già erogati allœnte per gli stessi interventi al fine di evitare doppi finanziamenti irregolari. In presenza di altre fonti di finanziamento, nell'ambito del suddetto controllo si verifica che loaiuto totale non superi i massimali di aiuto ammessi;
- c) dell'ammissibilità ed eleggibilità delle spese, della ragionevolezza e congruità delle stesse, nel rispetto di quanto previsto nel documento % inee guida sull ammissibilità delle spese relative allo sviluppo rurale e ad interventi analoghi+e dal bando;
- d) delladoneità tecnica delle proposte progettuali.

Potrà inoltre essere effettuata una visita in situ (sopralluogo preliminare) per acquisire ulteriori elementi conoscitivi a supporto delle valutazioni tecniche sullentervento proposto al fine di accertare:

- la rispondenza di quanto dichiarato dal richiedente:
- <span id="page-16-0"></span>la fattibilità degli interventi proposti;

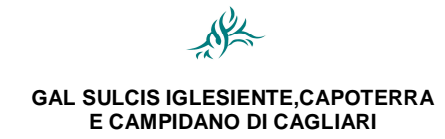

#### *ACCESSIBILITÀ ALLE TECNOLOGIE DI INFORMAZIONE E COMUNICAZIONE:4*

#### ß la conformità degli interventi previsti con gli obiettivi e le finalità della misura e dell'azione.

Lestruttore della domanda deaiuto o la Commissione di Valutazione, qualora lo ritengano necessario, potranno richiedere della documentazione integrativa. Tale richiesta, trasmessa con lettera raccomandata A/R, deve riportare la motivazione ed il termine entro il quale esibire la documentazione, pena l'esclusione dai benefici richiesti e l'archiviazione della domanda. In tal caso si interromperanno i termini previsti per lostruttoria.

Nel caso di esito negativo delle verifiche di cui ai sopraelencati punti a), b), c) e d) si avrà lginammissibilità delle domande e la loro consequente archiviazione.

## **I requisiti per l'accesso ai benefici e per la formazione della graduatoria devono essere posseduti dal richiedente e verificati alla data di rilascio della domanda sul portale SIAN**.

Il richiedente è tenuto a comunicare tempestivamente tutte le variazioni riguardanti i dati riportati nella domanda e nella documentazione prodotta che dovessero intervenire successivamente alla sua presentazione. In ogni caso, per evitare alterazioni al principio di parità di condizioni tra i soggetti partecipanti al medesimo bando, le variazioni che riguardano dati rilevanti al fine della formazione della graduatoria non potranno comportare un aumento del punteggio. Inoltre, sulla base di ulteriori informazioni fornite dal richiedente, non si possono modificare in aumento la spesa o gli interventi richiesti.

Nel caso in cui si riscontrino variazioni del progetto rispetto a quanto indicato in domanda, esso sarà ammesso solo se si verificano le seguenti condizioni:

- la modifica non comporti diminuzione del punteggio riportato nella graduatoria;
- ß le opere siano coerenti con i fabbisogni di intervento/obiettivi operativi individuati;
- lgmporto del progetto non sia inferiore all \$0% dellgmporto ammissibile indicato nella graduatoria.

Non saranno in ogni caso ammessi progetti di importo superiore a quello ammissibile indicato nella graduatoria.

## *h) Provvedimento di concessione del finanziamento*

Gli esiti dei controlli di ammissibilità e dellestruttoria dei progetti sono riportati per ciascuna domanda nel relativo rapporto istruttorio che è comprensivo delle check list di controllo compilate ed inserite sul SIAN. Le risultanze dellestruttoria riportate nel rapporto, che si conclude con la proposta da parte dellestruttore di concessione o di diniego del finanziamento, devono essere formalizzate con determinazione del **Direttore del GAL** il quale emette:

- ß il *provvedimento di concessione del finanziamento*, con indicati: identificativo della domanda, CUAA, ragione sociale, spesa e aiuto ammissibile;
- ß il *provvedimento di diniego del finanziamento*, con indicati: identificativo della domanda, CUAA, ragione sociale, motivazione sintetica della decisione, i termini e l'Autorità cui è possibile ricorrere.

Il CdA del GAL provvede ad approvare la graduatoria definitiva. Nel provvedimento di approvazione della graduatoria dovrà essere riportato loelenco:

- ÿ dei beneficiari ai quali è concesso il finanziamento, con indicati: identificativo della domanda, CUAA, ragione sociale, spesa e aiuto ammissibile;
- <span id="page-17-0"></span>ÿ dei richiedenti ai quali non è stato concesso il finanziamento, con indicati: identificativo della

*PSR 2007-2013 – Misura 321*

#### *ACCESSIBILITÀ ALLE TECNOLOGIE DI INFORMAZIONE E COMUNICAZIONE:4*

domanda, CUAA, ragione sociale, motivazione sintetica della decisione.

Il provvedimento sarà integralmente pubblicato a mezzo affissione sulla bacheca del GAL, sul sito internet del GAL.

La graduatoria avrà validità di anni **2** (due) a decorrere dalla data di pubblicazione della graduatoria.

Il GAL invia ai beneficiari, con raccomandata A/R, i provvedimenti di concessione o di diniego del finanziamento. In caso di diniego del finanziamento nella comunicazione dovranno essere indicati:

- $\triangleright$  identificativo della domanda, CUAA,
- $\triangleright$  ragione sociale,
- $\triangleright$  estremi del provvedimento di diniego,
- $\triangleright$  motivazione della decisione,
- $\triangleright$  i termini e lo Autorità cui è possibile ricorrere.

Il beneficiario, entro i tempi previsti, dovrà comunicare l'accettazione o meno del contributo.

#### **Articolo 11 – Consegna fascicoli delle domande di aiuto agli Uffici AGEA/Agecontrol**

Una volta concluso l'iter di concessione del finanziamento, il GAL provvede ad inviare copia del fascicolo di domanda ad AGEA/Agecontrol.

La consegna del materiale avviene mediante lettera formale a firma del Direttore del GAL con ligndicazione del referente del GAL e con allegata apposita check-list di consegna debitamente compilata. La lettera è inviata per conoscenza alla Regione/Autorità di Gestione-Servizio Sviluppo Locale.

AGEA/Agecontrol verifica la completezza della documentazione contenuta nel fascicolo della domanda di aiuto rispetto a quanto indicato nella check-list di consegna.

#### **Articolo 12 – Presentazione delle domande di pagamento e loro istruttoria**

Il soggetto responsabile del ricevimento, della presa in carico, dellestruttoria e della revisione delle domande è AGEA/Agecontrol.

A seguito dell'approvazione della domanda di aiuto e della concessione del finanziamento, i beneficiari possono presentare ad AGEA/Agecontrol le domande di pagamento dell'anticipazione e quelle per il rimborso delle spese sostenute (SAL e saldo finale).

La copia cartacea delle domande di pagamento debitamente sottoscritte, con i relativi allegati, deve essere recapitata alle sedi di AGEA/Agecontrol in Sardegna. Gli indirizzi delle sedi saranno comunicati da AGEA/Agecontrol ai GAL per il tramite dell'Autorità di Gestione-Servizio Sviluppo Locale. Il GAL avrà cura di darne tempestiva comunicazione ai beneficiari

#### <span id="page-18-0"></span>*a) Istruttoria delle domande di pagamento*

<span id="page-18-1"></span>AGEA/Agecontrol effettuerà lastruttoria delle domande di pagamento entro i 60 giorni successivi dalla ricezione della documentazione cartacea. Se necessario laufficio istruttore può richiedere al beneficiario documentazione integrativa per il riesame delle domande di pagamento non conformi. La richiesta, trasmessa con lettera raccomandata A/R, deve riportare la motivazione ed il termine entro il quale

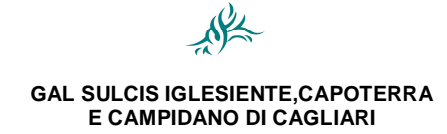

#### *ACCESSIBILITÀ ALLE TECNOLOGIE DI INFORMAZIONE E COMUNICAZIONE:4*

esibire la documentazione, pena l'esclusione dai benefici richiesti e l'archiviazione della domanda. La richiesta di integrazioni interrompe i termini per la conclusione del procedimento istruttorio.

AGEA/Agecontrol provvede allendividuazione dei funzionari incaricati dellestruttoria e della revisione delle domande di pagamento, che provvedono, per ciascuna domanda e separatamente, alla compilazione e alla sottoscrizione delle check list e dei rapporti istruttori. Per ogni domanda di pagamento lestruttore e il revisore, pur potendo far parte dello stesso ufficio, devono essere distinti e devono, inoltre, essere persone differenti dallestruttore della domanda di aiuto (funzionario interno del GAL, di altre amministrazioni pubbliche, personale convenzionato).

L'attività di controllo svolta e i risultati della verifica devono essere registrati nelle check-list, acquisite nel SIAN e conservate nel fascicolo della corrispondente domanda di aiuto/pagamento.

Ciascuna domanda di pagamento viene protocollata e presa in carico **da AGEA/Agecontrol.** Lestruttore verifica che la domanda sia ricevibile, ovvero che:

- sia presente la firma del beneficiario corredata da valido documento di identità;
- la domanda cartacea e quella elettronica coincidano.

AGEA/Agecontrol, dopo la ricezione delle domande in formato elettronico e cartaceo, provvede:

- alla protocollazione della domanda cartacea e dei relativi allegati, secondo le modalità adottate dal proprio ufficio protocollo, avendo cura che sia verificata la presenza della documentazione allegata e che a ogni domanda sia assegnato un numero di protocollo univoco. Il numero di protocollo e la data devono essere riportati sulle domande e sugli allegati;
- alla registrazione sul SIAN del numero di protocollo e della data corrispondente, utilizzando la procedura informatica predisposta.

Per ogni domanda presentata viene costituito, presso AGEA/Agecontrol, un fascicolo della domanda contenente tutti gli atti relativi al procedimento amministrativo e tutte le check list relative ai controlli eseguiti, che dovrà essere conservato per 10 anni. Ai sensi delloart. 24 del Reg. (UE) n. 65/2011, i controlli amministrativi devono essere effettuati sul 100% delle domande di pagamento e riguardano tutti gli elementi che è possibile e appropriato verificare con mezzi amministrativi.

#### *b) Domanda di pagamento dell'anticipazione*

Successivamente allgnizio dei lavori, a richiesta del beneficiario può essere erogata unganticipazione, nella misura del 50% del contributo pubblico concesso. La domanda di anticipazione può essere presentata fino a tre mesi prima del termine stabilito per l'ultimazione dei lavori.

L'erogazione dell'anticipazione è subordinata alla presentazione di garanzia fideiussoria bancaria o assicurativa a favore dell'Organismo Pagatore AGEA da parte di Enti Autorizzati. La garanzia deve essere rilasciata per un importo pari al 110% dellomporto anticipato e dovrà avere efficacia fino a quando non sia rilasciata apposita autorizzazione allo svincolo da parte dell'Organismo Pagatore.

Ai fini dellerogazione dellenticipazione il beneficiario deve:

- ß compilare e trasmettere la domanda di pagamento mediante la procedura telematica;
- ß stampare la copia cartacea della domanda prodotta dal sistema;
- <span id="page-19-0"></span>ß sottoscriverla e recapitarla a mano o per raccomandata A.R. (o tramite corriere espresso), con allegato il documento di identità, ad AGEA/Agecontrol.

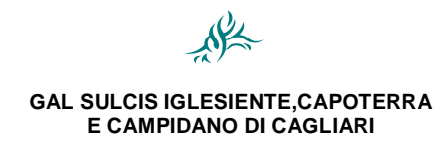

#### *ACCESSIBILITÀ ALLE TECNOLOGIE DI INFORMAZIONE E COMUNICAZIONE:4*

Alla domanda deve essere allegata la seguente documentazione:

- ß polizza fideiussoria o dichiarazione di impegno dell'ente pubblico a garanzia dell'anticipo, di cui all'art. 56, par. 2, comma 2 del Reg. (CE) n. 1974/2006;
- ß atto di incarico al direttore dei lavori;
- **•** processo verbale di consegna dei lavori (art. 154 DPR 207/2010);
- ß copia di un documento di identità del richiedente in corso di validità.

Nella domanda di pagamento il beneficiario deve indicare il conto corrente bancario o postale su cui verranno accreditati dall'Organismo pagatore AGEA i pagamenti spettanti.

#### *c) Controlli amministrativi sulle domande di anticipazione*

Le domande di pagamento dell'anticipazione sono sottoposte **da AGEA/Agecontrol** a controlli amministrativi di ammissibilità volti alla verifica dellomporto richiesto, della validità della polizza fideiussoria e delle dichiarazioni presentate.

Completati i controlli, viene effettuta tramite il SIAN la chiusura dellestruttoria con la quantificazione dellemporto da liquidare. Il Dirigente di Agecontrol invia ad AGEA loelenco delle domande istruite positivamente e liquidabili per l'autorizzazione al pagamento da parte di AGEA.

## *d) Domanda di pagamento del SAL – Stato Avanzamento Lavori*

I beneficiari potranno presentare le seguenti domande di pagamento:

- ß 1° SAL, alla realizzazione di almeno il 50 % delle opere in progetto;
- ß 2° SAL, alla realizzazione di almeno l'80 % delle opere in progetto.

Il SAL da erogare non viene decurtato dell'anticipazione eventualmente percepita. In caso sia stata concessa l'anticipazione del 50%, con il pagamento dei SAL potrà essere erogato massimo il 40% del contributo concesso. La garanzia prestata sull'anticipazione sarà svincolata solo in fase di saldo a conclusione delloperazione.

La domanda di pagamento del SAL può essere presentata fino a tre mesi prima della conclusione delle operazioni fissata nel provvedimento di concessione o nell'eventuale provvedimento di proroga.

Per richiedere loprogazione del SAL il beneficiario deve:

- ß compilare e trasmettere la domanda di pagamento mediante la procedura telematica;
- ß stampare la copia cartacea della domanda prodotta dal sistema;
- ß sottoscriverla e recapitarla a mano o per raccomandata A.R. (o tramite corriere espresso) con allegato il documento di identità, ad AGEA/Agecontrol entro tre mesi dal termine stabilito per loultimazione dei lavori.

Loentità del pagamento richiesto per ogni SAL deve corrispondere agli importi di spesa riportati nella rendicontazione allegata alla domanda.

<span id="page-20-1"></span><span id="page-20-0"></span>Alla domanda deve essere allegata la seguente documentazione:

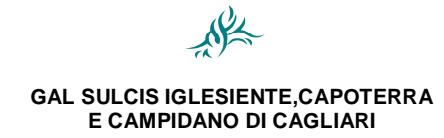

#### *ACCESSIBILITÀ ALLE TECNOLOGIE DI INFORMAZIONE E COMUNICAZIONE:4*

- ß rendicontazione delle spese sostenute, secondo il modello predisposto dal GAL;
- ß originali dei documenti giustificativi delle spese (fatture e/o documenti probatori equipollenti,);
- ß copia dei documenti giustificativi di pagamento (mandati di pagamento e relative quietanze, bonifici, ecc);
- ß stato di avanzamento a firma del direttore dei lavori (contabilità parziale);
- ß copia di un documento di identità del richiedente in corso di validità.

Nel caso non sia stata richiesta l'anticipazione, il beneficiario dovrà allegare alla prima domanda di pagamento anche i seguenti documenti:

- ß atto di incarico al direttore dei lavori;
- ß processo verbale di consegna dei lavori (art. 154 DPR 207/2010).

Nella domanda di pagamento il beneficiario dovrà indicare il conto corrente bancario o postale su cui l'Organismo pagatore AGEA potrà versare i pagamenti spettanti.

#### *e) Domanda di pagamento del saldo finale*

Per richiedere loprogazione del saldo, il beneficiario deve:

- ß compilare e trasmettere la domanda di saldo mediante la procedura telematica;
- ß stampare la copia cartacea della domanda prodotta dal sistema;
- ß sottoscriverla e recapitarla a mano o per raccomandata A.R. (o tramite corriere espresso) ad AGEA/Agecontrol, con allegato il documento di identità;

Alla domanda deve essere allegata la seguente documentazione:

- ß Certificato di ultimazione dei lavori (Art. 199 DPR 207/2010) e conto finale dei lavori (art. 200 DPR 207/2010), a firma del direttore dei lavori;
- ß rendicontazione delle spese sostenute, secondo il modello predisposto dal GAL;
- ß gli originali di tutti i documenti contabili: documenti di spesa e copia dei relativi giustificativi di pagamento , compresi quelli già presentati in occasione delle domande di pagamento di eventuali SAL;
- ß certificato di collaudo (art. 229 DPR 207/2010) e/o certificato di regolare esecuzione (art. 237 DPR 207/2010);
- ß atto di approvazione del certificato di collaudo o del certificato di regolare esecuzione;
- ß copia di un documento di identità del richiedente in corso di validità.

Nel caso non sia stata richiesta lonticipazione e venga presentata unounica domanda di pagamento a saldo, il beneficiario dovrà allegare anche i seguenti documenti:

- ß atto di incarico al direttore dei lavori;
- <span id="page-21-0"></span>ß processo verbale di consegna dei lavori (art. 154 DPR 207/2010);

Nella domanda di pagamento il beneficiario dovrà indicare il conto corrente bancario o postale su cui l'Organismo pagatore AGEA potrà versare i pagamenti spettanti.

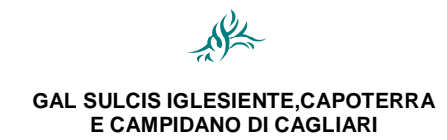

#### *ACCESSIBILITÀ ALLE TECNOLOGIE DI INFORMAZIONE E COMUNICAZIONE:4*

#### *f) Controlli amministrativi sulle domande di SAL e saldo finale*

Le domande di pagamento sono sottoposte a controlli amministrativi riguardanti innanzitutto:

- la veridicità della spesa oggetto di domanda;
- la conformità dellopperazione/investimento con lopperazione per la quale era stata presentata e accolta la domanda di aiuto;
- ß la congruità delle spese effettivamente sostenute.

Per le domande di pagamento dei SAL si verifica inoltre:

- che le spese sostenute abbiano superato il 50% o lo0% dellomporto dei lavori previsti in concessione;
- ß la documentazione contabile presentata e la coerenza con la contabilità parziale a firma del direttore dei lavori.

I controlli per le domande di erogazione del saldo finale riguarderanno in particolare:

- la documentazione presentata. Si dovrà accertare che la contabilità finale sia elaborata utilizzando i prezzi unitari di cui alla concessione;
- ß i giustificativi di spesa e la coerenza con la contabilità finale firmata dal direttore dei lavori.

Su tutti i documenti di spesa originali (fatture e/o documentazione contabile equivalente), prima di acquisirne copia conforme, sarà apposto, da parte del funzionario incaricato, un timbro di annullamento riportante il riferimento al PSR, alla misura ed alloazione. I documenti originali saranno riconsegnati al beneficiario.

#### *Sopralluogo (visita in situ, art. 24, par. 4 Reg. (UE) 65/2011)*

Il saldo può essere concesso solo dopo un controllo in situ volto alla verifica dell'effettiva conclusione dellopperazione finanziata, della conformità delle spese e della realizzazione dellontervento conformemente con quanto previsto dal progetto approvato.

I controlli in situ sono effettuati dal personale incaricato da AGEA/Agecontrol per questa fase procedurale.

Durante l'accertamento il tecnico accertatore dovrà verificare che le opere siano state completate e gli impianti e le attrezzature regolarmente installati. Non sono richieste verifiche di dettaglio o misurazioni che sono, invece, riservate al controllo in loco.

<span id="page-22-0"></span>**Nel caso in cui il soggetto beneficiario realizzi opere per un importo, calcolato utilizzando i prezzi unitari di cui alla concessione, inferiore al 60% dell'importo in concessione si provvederà alla revoca della stessa.** AGEA/Agecontrol, una volta accertata tale fattispecie, trasmetterà al GAL loesito del controllo ed il GAL, sulla base delle risultanze del controllo, provvederà a formalizzare la revoca del provvedimento di concessione. Non si procederà invece alla revoca nel caso in cui la riduzione della spesa oltre tale percentuale sia dovuta alla riduzione di costi e non a una mancata o parziale realizzazione degli interventi previsti. Nel caso in cui gli interventi previsti dallopperazione siano stati interamente realizzati, e la spesa rendicontata e accertata sia inferiore a quella ammessa nel provvedimento di concessione, le conseguenti economie di spesa non sono utilizzabili per finanziare interventi aggiuntivi rispetto al progetto originario.

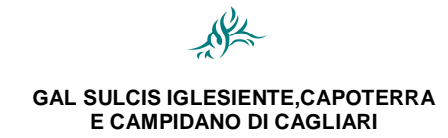

#### *ACCESSIBILITÀ ALLE TECNOLOGIE DI INFORMAZIONE E COMUNICAZIONE:4*

L'attività di controllo svolta, i risultati della verifica, le misure e le riduzioni adottate in caso di constatazione di irregolarità devono essere registrati su apposite check-list inserite nel SIAN. Le checklist devono inoltre essere stampate, firmate dallestruttore ed archiviate nel fascicolo delle perazione.

#### *g) Controlli in loco*

I controlli in loco, da effettuarsi prima del pagamento finale, sono di competenza dell'Organismo Pagatore ed hanno come obiettivo la verifica completa dellanvestimento come da documentazione presentata e approvata all'atto della concessione dell'aiuto.

In base a quanto disposto dall'art. 25 del Reg. ( UE) n. 65/2011 e ss.mm.ii., il campione deve rappresentare una percentuale pari al 5% della spesa totale finanziata e pagata nel periodo 2007 - 2013 per ciascuna misura del PSR 2007-2013. Tuttavia, annualmente, è necessario effettuare controlli su un campione pari almeno al 4% della spesa finanziata e pagata.

La procedura di selezione del campione sarà implementata da AGEA sul sistema SIAN.

I controlli consistono in una visita in loco nel corso della quale si verificano:

- **i documenti contabili a giustificazione dei pagamenti dichiarati:**
- **a** la conformità e realtà della spesa;
- la conformità della destinazione rispetto a quanto previsto nel progetto approvato allatto della concessione del sostegno (fatte salve eventuali varianti autorizzate);
- ß la conformità delle operazioni alle norme ed alle politiche comunitarie e alle altre normative pertinenti in vigore.

Durante la visita in loco sono sottoposti a controllo tutti gli impegni e gli obblighi assunti dal beneficiario che è possibile controllare al momento della visita. In particolare si verifica il rispetto dellopbbligo di mantenere i requisiti di accesso al finanziamento di cui al punto *b)* dell'art. 5 del presente bando e di quelli che hanno determinato punteggi e priorità di cui ai punti.

L'attività di controllo svolta, i risultati della verifica e le misure e riduzioni adottate in caso di constatazione di irregolarità devono essere registrati su apposite check-list inserite nel SIAN e conservate nel dossier della corrispondente domanda di aiuto/pagamento. I beneficiari hanno lopbbligo di facilitare lo svolgimento del controllo in loco.

## <span id="page-23-1"></span><span id="page-23-0"></span>*h) Esito dei controlli della domanda di pagamento e liquidazione del contributo*

Completati i controlli amministrativi e in loco, AGEA/Agecontrol definisce lomporto liquidabile e effettua la chiusura dellestruttoria tramite il portale SIAN.

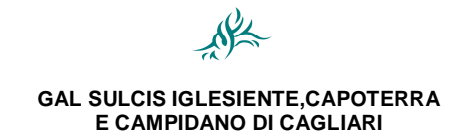

*ACCESSIBILITÀ ALLE TECNOLOGIE DI INFORMAZIONE E COMUNICAZIONE:4*

**Le domande di pagamento la cui istruttoria sia stata chiusa con esito positivo entrano a far parte dell'elenco delle domande istruite positivamente e liquidabili per l'autorizzazione al pagamento da parte di AGEA**

## **Articolo 13 – Impegni del Beneficiario**

#### *a) Periodo di non alienabilità e vincolo di destinazione*

In attuazione dell'art. 72 del Reg. (CE) n. 1698/05, salvo quanto concesso in fase di variante, nei cinque anni successivi alla data di adozione del provvedimento di concessione del contributo non è consentito apportare modifiche sostanziali alle operazioni di investimento, che:

- a) ne alterino la natura o le condizioni di esecuzione o conferiscano un indebito vantaggio ad una impresa o a un ente pubblico;
- b) siano conseguenza di un cambiamento delleassetto proprietario di unenfrastruttura ovvero della cessazione o della rilocalizzazione di una attività produttiva.

Durante il periodo di tempo previsto dal regolamento, non è dunque possibile modificare la destinazione duso degli investimenti finanziati ed è vietata loalienazione volontaria degli stessi, salvo quanto previsto dall'art. 14 del presente bando. Il beneficiario può sempre liberarsi dei suddetti impegni, rinunciando al contributo e restituendolo con gli interessi.

Il mancato rispetto dei vincoli comporta la revoca del finanziamento ed il recupero delle somme indebitamente percepite maggiorate degli interessi legali.

Qualora un impianto, un'attrezzatura o un macchinario oggetto di finanziamento necessiti di essere spostato dal luogo di realizzazione dellentervento ad un altro sito appartenente allo stesso beneficiario, il beneficiario medesimo deve presentare preventiva richiesta di autorizzazione **al GAL**.

Il GAL si riserva la facoltà di compiere accertamenti a campione successivamente al collaudo e nel periodo di durata delle impegno, al fine di verificare il corretto utilizzo delle opere, delle macchine, degli impianti e delle attrezzature finanziate.

## <span id="page-24-2"></span><span id="page-24-1"></span><span id="page-24-0"></span>**Articolo 14 – Recesso – Rinuncia agli impegni**

Il recesso o rinuncia anticipata agli impegni assunti con la domanda è possibile in qualsiasi momento del periodo dompegno.

La richiesta di recesso deve essere inoltrata formalmente, mediante raccomandata A/R, **al GAL,** all'ufficio AGEA/Agecontrol competente e per conoscenza alla Regione/Autorità di Gestione-Servizio Sviluppo Locale, e comporta la decadenza totale dall'aiuto ed il recupero delle somme già erogate, maggiorate degli interessi legali.

## <span id="page-24-3"></span>**Articolo 15 – Trasferimento degli impegni e cambio del beneficiario**

Ai sensi dell'art. 44 del Reg. (CE) n 1974/2006 e ss.mm.ii., dopo la concessione dell'aiuto, nel periodo di esecuzione dellompegno, al beneficiario (cedente) può subentrare un nuovo beneficiario (cessionario) purché questo sottoscriva, con le medesime modalità del cedente, le dichiarazioni, gli impegni, le autorizzazioni e gli obblighi già sottoscritti dal soggetto richiedente in sede di domanda.

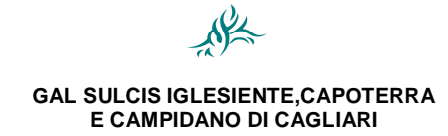

#### *ACCESSIBILITÀ ALLE TECNOLOGIE DI INFORMAZIONE E COMUNICAZIONE:4*

**Il GAL** verifica la sussistenza dei requisiti di ammissibilità del cessionario e, qualora esistenti, determina il subentro e glielo comunica con raccomandata con avviso di ricevimento. In caso di successiva rinuncia da parte del cessionario rimarranno a suo carico tutti gli oneri conseguenti.

Qualora, invece, l'ufficio accerti il difetto dei requisiti comunica al cessionario, con raccomandata A/R, il rigetto della richiesta di subentro e le modalità per attivare l'eventuale ricorso e al cedente l'avvio della procedura di revoca. Il beneficiario è tenuto a comunicare formalmente, mediante raccomanda A/R, le variazioni intervenute al GAL, allqufficio AGEA/Agecontrol competente e per conoscenza alla Regione/Autorità di Gestione-Servizio Sviluppo Locale, entro 10 giorni lavorativi dal perfezionamento della transazione.

Il GAL comunica losito dellostruttoria al beneficiario, ad AGEA/Agecontrol ed alla Regione/Autorità di Gestione-Servizio Sviluppo Locale.

## **Articolo 16 - Proroghe, varianti, revoche, cause di forza maggiore**

#### *a) Proroghe*

## **La chiusura dei lavori deve essere comunicata entro 18 mesi dalla notifica del provvedimento di concessione.**

Le proroghe per l'ultimazione dei lavori possono essere concesse per validi motivi eccezionali ed imprevedibili non imputabili a carenze progettuali. Le richieste di proroga, debitamente giustificate dal beneficiario, contenenti il nuovo cronoprogramma degli interventi e una relazione tecnica sullo stato di realizzazione delleniziativa, dovranno essere trasmesse al GAL, alleufficio AGEA/Agecontrol competente e per conoscenza alla Regione/Autorità di Gestione-Servizio Sviluppo Locale, con raccomandata a/r (come previsto dal %Manuale e dei controlli e delle attività istruttorie+; Misure connesse agli investimenti **Misure a bando GAL+)** 

Il GAL, previa istruttoria, accerta e verifica le condizioni dichiarate dal soggetto beneficiario e concede o meno la proroga per l'ultimazione dei lavori. Le proroghe potranno essere concesse, con determina motivata da parte del Direttore, nel caso in cui sia comprovata l'impossibilità a completare i lavori per motivi indipendenti dalla volontà del beneficiario ed a condizione che loppera possa essere comunque ultimata nel periodo di proroga concedibile. Il provvedimento di concessione della proroga deve indicare la data ultima per il completamento dei lavori.

A seguito dellestruttoria il GAL comunica lesito dellestruttoria allenteressato, ad AGEA/Agecontrol ed alla Regione/Autorità di Gestione-Servizio Sviluppo Locale.

In caso di rigetto, l'atto dirigenziale deve essere riportare i motivi che lo hanno determinato e lgindicazione delle modalità per la presentazione dello eventuale ricorso.

#### <span id="page-25-0"></span>*b) Varianti*

Le varianti possono essere richieste nei casi previsti dalla normativa sugli appalti pubblici e redatte nel rispetto della medesima.

<span id="page-25-2"></span><span id="page-25-1"></span>Le varianti in corso doppera devono essere preventivamente richieste **al GAL** che ha esaminato la domanda di aiuto e saranno sottoposte alla stessa procedura istruttoria dei progetti originari. Copia della richiesta di variante deve essere inviata per conoscenza dal beneficiario all'ufficio AGEA/Agecontrol competente ed alla Regione/Autorità di Gestione-Servizio Sviluppo Locale

*PSR 2007-2013 – Misura 321*

#### *ACCESSIBILITÀ ALLE TECNOLOGIE DI INFORMAZIONE E COMUNICAZIONE:4*

La richiesta deve essere corredata della documentazione tecnica e amministrativa prevista dalla normativa sugli appalti pubblici.

Possono essere concesse varianti in corso dopera se sussistono le sequenti condizioni:

- lginiziativa progettuale conserva la sua funzionalità complessiva;
- le modifiche siano coerenti con gli obiettivi e le finalità della misura e la loro articolazione mantiene invariata la finalità originaria del progetto.

Una variante in corso doppera non può in ogni caso comportare un aumento del contributo concesso, così come determinato al momento dell'approvazione del progetto. Eventuali maggiori spese rimangono a carico del beneficiario.

Non saranno in ogni caso autorizzate varianti che possano comportare una modifica dei requisiti in base ai quali il progetto è stato valutato ai fini dellenserimento in graduatoria o che comportino un'alterazione della stessa.

I lavori, le forniture e gli acquisti previsti in variante potranno essere realizzati dopo lonoltro della richiesta ed anche prima della eventuale formale approvazione della stessa. La realizzazione di una variante non autorizzata comporta il mancato riconoscimento delle spese sostenute. In tale circostanza possono essere riconosciute le spese - approvate in sede di istruttoria e riportate nel quadro economico di cui al provvedimento di concessione del contributo - non interessate al progetto di variante a condizione che loniziativa progettuale realizzata conservi la sua funzionalità.

Il GAL comunica lossito allonteressato, ad AGEA/Agecontrol ed alla Regione/Autorità di Gestione-Servizio Sviluppo Locale.

## *c) Revoche*

Il provvedimento di concessione può essere revocato **dal GAL** quando il soggetto beneficiario:

- ß non rispetti gli obblighi e i vincoli imposti;
- **fornisca indicazioni non veritiere tali da indurre il GAL in grave errore;**
- **EXEC** realizzi opere difformi da quelle autorizzate;
- ß non ottemperi a specifiche prescrizioni del PSR, del bando e dei singoli atti di concessione;
- ß non raggiunga gli obiettivi in relazione ai quali i contributi sono stati concessi;
- ß realizzi opere per un importo, calcolato utilizzando i prezzi unitari di cui alla concessione, inferiore al 60% dellemporto ammesso in concessione.

La revoca comporta il recupero delle eventuali somme già erogate, a qualsiasi titolo, anche in dipendenza di precedenti accertamenti di esecuzione parziale, maggiorate degli interessi previsti dalle norme in vigore.

<span id="page-26-0"></span>Il GAL comunica la revoca del finanziamento al beneficiario, ad AGEA/Agecontrol ed alla Regione/Autorità di Gestione-Servizio Sviluppo Locale.

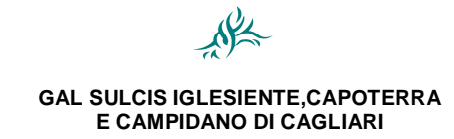

#### *ACCESSIBILITÀ ALLE TECNOLOGIE DI INFORMAZIONE E COMUNICAZIONE:4*

#### *d) Cause di forza maggiore*

Le cause di forza maggiore che consentono il recesso senza obbligo di restituzione dei contributi già percepiti per quella parte dellopperazione che è stata realizzata e quindi senza applicazione di alcuna riduzione o sanzione, ai sensi delloarticolo 47 del Reg. (CE) n. 1974/2006, sono valutate dalloOrganismo pagatore.

I casi di forza maggiore o le circostanze eccezionali devono essere notificati per iscritto dal beneficiario **al GAL,** all'ufficio AGEA/Agecontrol competente e per conoscenza alla Regione/Autorità di Gestione-Servizio Sviluppo Locale, entro 10 giorni lavorativi a decorrere dal giorno in cui il beneficiario è in grado di provvedervi, unitamente alle relative prove richieste dall'autorità competente.

#### **Articolo 17 – Riduzioni ed esclusioni**

In applicazione dellant. 30 comma 1 del Reg. (UE) 65/2011, qualora lamporto richiesto dal beneficiario nella domanda di pagamento superi di oltre il 3% lomporto erogabile al beneficiario in esito alloesame delloammissibilità della domanda stessa, allomporto da erogare si applica una riduzione pari alla differenza tra questi due importi. Tuttavia non si applicano riduzioni se il beneficiario è in grado di dimostrare che non è responsabile dellenclusione dellemporto non ammissibile.

A sensi del comma 2 dello stesso articolo, qualora si accerti che un beneficiario ha reso deliberatamente una falsa dichiarazione, lopperazione di cui trattasi è esclusa dal sostegno del FEASR e si procede al recupero degli importi già versati per tale operazione. Il beneficiario è escluso dal sostegno nelloambito della stessa misura per loanno civile in corso e per loanno civile successivo.

Inoltre, qualora si accerti il mancato rispetto dellompegno a mantenere, per il periodo di tempo previsto, i requisiti di accesso al finanziamento e di quelli che hanno determinato punteggi e priorità, nonché la manutenzione delle opere realizzate per un periodo di almeno 8 anni dalla data del collaudo finale, il beneficiario sarà escluso dal finanziamento con revoca del provvedimento di concessione e recupero delle somme indebitamente percepite, così come previsto dal Decreto Assessoriale n.0002919/Dec.A/102 del 25/11/2010 emanato in applicazione del DM 30125 del 22/12/2009 (Allegato D).

## <span id="page-27-2"></span><span id="page-27-1"></span><span id="page-27-0"></span>**Articolo 18 - Controlli ex–post**

I controlli ex post, da effettuarsi dopo il pagamento del saldo finale, sono di competenza dell'Organismo pagatore.

Ai sensi dell'art 29 del Reg. (UE) 65/2011, i controlli ex post sono effettuati su operazioni connesse ad investimento per le quali continuino a sussistere impegni ai sensi delloart. 72 del Reg. (CE) 1698/2005 o descritti nel programma di sviluppo rurale.

In caso di violazione degli obblighi previsti si applicano le disposizioni di cui al comma 2 delleart 72 Reg. (CE) 1698/05 (recupero degli importi indebitamente versati ai sensi dell'art. 33 del Reg. (CE) 1290/2005) e/o di cui al Decreto Assessoriale n. 0002919/Dec.A/102 del 25/11/2010.

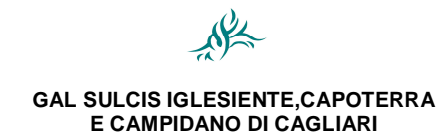

*ACCESSIBILITÀ ALLE TECNOLOGIE DI INFORMAZIONE E COMUNICAZIONE:4*

#### **Articolo 19 - Disposizioni in materia di informazione e pubblicità**

I beneficiari aggiudicatari di risorse pubbliche per la realizzazione di progetti sia materiali che immateriali, dovranno garantire che venga fornita attraverso la realizzazione di targhe, adesivi e stampati una chiara indicazione della partecipazione comunitaria con lopposizione dellopmblema della Comunità, l'emblema nazionale e regionale e il logo e la denominazione del GAL.

Per i beneficiari che attueranno operazioni che comportano investimenti di costo complessivo superiore a EUR 50.000, sarà espressamente richiesta l'affissione di una targa informativa. Nei luoghi in cui sorgeranno eventuali infrastrutture di costo complessivo superiore a EUR 500.000 sarà affisso un cartello. I cartelli e le targhe dovranno recare una descrizione del progetto/delloperazione, la bandiera europea (conforme alle specifiche grafiche indicate nelloallegato VI del Reg. (CE) n. 1974/06), corredata di una spiegazione del ruolo della Comunità mediante la seguente dicitura: «Fondo europeo agricolo per lo sviluppo rurale: l'Europa investe nelle zone rurali» e il logo di Leader. Queste informazioni dovranno occupare almeno il 25 % dello spazio del cartello o della targa.

## **Articolo 20 - Monitoraggio e Valutazione**

Egfatto obbligo a tutti i beneficiari di fornire i dati di monitoraggio e quelli utili alla valutazione. A tal fine saranno possibili lomvio di questionari, sopralluoghi e interviste anche in loco. Il beneficiario dovrà quindi consentire l'accesso in azienda e fornire la propria disponibilità ad incontrare i rilevatori.

## **Articolo 21 – Ricorsi**

Contro gli atti amministrativi che costituiscono losito istruttorio e/o dei controlli, gli interessati possono presentare:

- · ricorso giurisdizionale al TAR competente entro 60 giorni dalla data di ricevimento del provvedimento In alternativa:
- ß ricorso straordinario al Capo dello Stato entro 120 giorni dalla data di ricevimento del provvedimento .

## <span id="page-28-3"></span><span id="page-28-2"></span><span id="page-28-1"></span><span id="page-28-0"></span>**Articolo 22 – Clausola compromissoria**

Al momento della presentazione della domanda di pagamento sarà sottoposta al beneficiario la possibilità di accettare la c.d. clausola compromissoria. L'accettazione della clausola comporta il ricorso, in alternativa ai giudizi ordinari, alla Camera arbitrale o alla procedura di conciliazione, di cui al D.M. Mipaaf del 20 dicembre 2006 e ss.mm.ii. (pubblicato sulla Gazzetta Ufficiale n. 43 del 21/02/2007), nell'eventualità dell'insorgere di controversie relative alla domanda di pagamento in cui è controparte l'Organismo pagatore AGEA.

Negli altri casi restano ferme le regole ordinarie. La clausola ha il seguente tenore: "Ogni controversia relativa alla validità, interpretazione, esecuzione del presente atto è devoluta al giudizio arbitrale ovvero alla procedura conciliativa in conformità alle determinazioni del decreto del Ministero delle politiche agricole alimentari e forestali del 20 dicembre 2006, pubblicato nella Gazzetta Ufficiale del 27 febbraio 2007 e successive modificazioni ed integrazioni, che le parti dichiarano espressamente di conoscere ed accettare. Si fa presente che loaccettazione della clausola compromissoria esclude la possibilità dellenteressato di ricorrere al giudice ordinario.

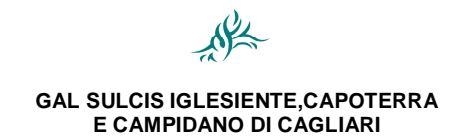

#### *ACCESSIBILITÀ ALLE TECNOLOGIE DI INFORMAZIONE E COMUNICAZIONE:4*

#### **Articolo 23 - Sanzioni**

All'accertamento delle violazioni previste dagli artt. 2 e 3 della L. 898/1986 (come modificati dalla L. 4 giugno 2010 n. 96 - legge comunitaria 2009) si applica il procedimento previsto dal capo I della L. 24 novembre 1981 n. 689, secondo le modalità ex art. 4 della L. 898/1986.

#### <span id="page-29-0"></span>**Articolo 24 - Disposizioni finali**

Per quanto non riportato nelle presenti disposizioni si fa riferimento espresso alla normativa comunitaria, statale e regionale in vigore ed al Manuale dei controlli e delle attività istruttorie (**Allegato C**).

Eventuali ulteriori disposizioni che dovessero intervenire a seguito di nuove disposizioni del GAL e/o delloAutorità di Gestione, e/o dell@rganismo Pagatore AGEA, e/o delloUnione Europea saranno apportate mediante atti del CDA del GAL Sulcis Iglesiente Capoterra o Campidano di Cagliari, previo parere delloAdG, debitamente pubblicizzati.

Tutti i dati saranno trattati nel rispetto delle norme vigenti in materia di tutela della riservatezza ed in particolare al Decreto Legislativo n. 196/2003 % odice in materia di protezione dei dati personali+Eventuali chiarimenti potranno essere richiesti presso la sede del GAL Sulcis Iglesiente Capoterra o Campidano di Cagliari, in via Sulcis 75, 09019 a Teulada o telefonicamente al numero 070/9273302 o per e-mail allgndirizzo: gal.sulcisiglesiente@tiscali.it.

Alla presentazione della domanda e dei suoi allegati si applicano le norme vigenti in materia di semplificazione amministrativa ai sensi del D.P.R. n. 445/2000 (es. autocertificazione, dichiarazione sostitutiva di atto notorietà, ecc.).Il GAL si riserva di modificare/revocare e di riaprire anche con procedura a sportello in qualsiasi momento il presente Bando, dandone pubblica comunicazione. Per quanto non espressamente previsto nelle presenti disposizioni si rimanda alle normative comunitarie, statali e regionali in vigore.

Ai sensi della Legge 241/90 il Responsabile del Procedimento è il direttore del GAL Sulcis Iglesiente Capoterra e Campidano di Cagliari la dott.ssa Nicoletta Piras.

#### **Allegati**

- A. Note tecniche
- B. Manuale dei controlli e delle attività istruttorie Misure connesse agli investimenti "Misure a bando Gal+
- <span id="page-29-1"></span>C. Riduzioni ed esclusioni.
- D. Schema dichiarazione proprietario.
- E. Scheda tecnica

#### **GLOSSARIO**

<span id="page-29-3"></span><span id="page-29-2"></span>**AGEA:** Agenzia per le erogazioni in agricoltura, organismo pagatore ai sensi dell'art 6, par. 1 e 2 del reg. CE 1290/2005 e organismo di coordinamento ai sensi dell'art 6, par. 3 del reg. CE 1290/2005. L'AGEA esercita le funzioni di autorizzazione, esecuzione e contabilizzazione dei pagamenti relativi ai Programmi di sviluppo rurale e ne ha la responsabilità.

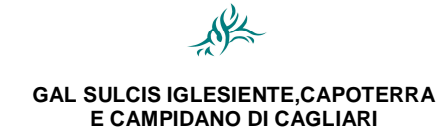

#### *ACCESSIBILITÀ ALLE TECNOLOGIE DI INFORMAZIONE E COMUNICAZIONE:4*

**Anagrafe delle aziende agricole**: è lo strumento che raccoglie le notizie relative ai soggetti pubblici e privati, identificati dal codice fiscale, esercenti attività agricola, agroalimentare, forestale e della pesca, che intrattengono a qualsiasi titolo rapporti con la pubblica amministrazione centrale o locale.

**Anomalie bloccanti**: derivano dai controlli che il sistema effettua, in automatico, sul contenuto del singolo campo. Sono bloccanti quando non permettono lonvio informatico della domanda.

**Autorità di Gestione del Programma** (AdG): organo responsabile dell'efficace, efficiente e corretta gestione ed attuazione del Programma di aiuti, individuata nella Direzione Generale dell'Assessorato dell'Agricoltura e Riforma Agro-Pastorale.

Bando pubblico: atto formale con cui si indice lopertura dei termini per la presentazione delle domande di aiuto per partecipare ad un regime di sostegno di una misura/azione/intervento così come definito nel PSR. Il bando, indica tra l'altro, le modalità di accesso, quelle di selezione, i fondi disponibili, le percentuali di contribuzione e i vincoli e le limitazioni.

**Beneficiario:** un operatore, un organismo o unompresa pubblico/a o privato/a, responsabile dellesecuzione delleperazione/i o destinatario/a del sostegno.

**CAA:** Centri Autorizzati di Assistenza Agricola. Previsti dal Decreto Ministeriale 27 marzo 2001 quali organismi deputati a fornire, previo apposito mandato, adeguata assistenza agli utenti nella predisposizione e nella presentazione della documentazione amministrativa per l'accesso a benefici e contributi di varia natura

**Cantierabilità**: progettazione che, in fase di presentazione della domanda, è corredata di ogni parere,nulla-osta, autorizzazione e concessione tali da consentire lommediato avvio dei lavori o di attivare le procedure di affidamento degli stessi a sia che si tratti di beneficiari privati che pubblici.

Costo totale: lomporto totale ammissibile dellometrento per il quale è richiesto loniuto.

**CUAA**: codice che identifica l'azienda nell'ambito dell'Anagrafe delle aziende Agricole. Corrisponde al codice fiscale dellempresa agricola.

**Domanda di aiuto**: la domanda di sostegno o di partecipazione a un determinato regime di sostegno che un beneficiario presenta all'Autorità di Gestione del PSR o ad altro ente da questi delegato o al GAL.

**Domanda di pagamento**: la domanda che un beneficiario presenta all'Organismo Pagatore o altro ente delegato per ottenere il pagamento, sia come anticipo, che come Stato di avanzamento Lavori o acconto (SAL) o saldo finale.

**Domanda on-line**: istanza presentata attraverso mezzi informatici.

**Fascicolo aziendale**: documento cartaceo ed elettronico riepilogativo dei dati aziendali, finalizzato all'aggiornamento, per ciascuna azienda, dei dati anagrafici, ubicazione, sede legale, dati di produzione, trasformazione, commercializzazione etc.

**FEASR**: il Fondo europeo per lo sviluppo rurale (FEASR) è lo strumento finanziario comunitario che, agendo in modo complementare alle politiche di sostegno dei mercati e dei redditi nell'ambito della Politica Agricola comune, è finalizzato alla promozione dello sviluppo rurale attraverso il miglioramento della competitività dei settori agricolo e forestale; miglioramento dell'ambiente e del paesaggio rurale; miglioramento della qualità di vita e diversificazione dello conomia rurale.

**Home banking**: operazioni bancarie effettuate dai clienti degli istituti di credito tramite una connessione remota con la propria banca, tramite il computer del proprio domicilio e/o azienda.

**Operazione**: loperazione è unqunità elementare, rappresentata da un progetto, contratto, accordo o altra azione selezionata secondo criteri stabiliti dalle disposizioni attuative del PSR attuata da un solo

*PSR 2007-2013 – Misura 321*

#### *ACCESSIBILITÀ ALLE TECNOLOGIE DI INFORMAZIONE E COMUNICAZIONE:4*

beneficiario e riconducibile univocamente ad una delle misure e/o azioni previste dal programma stesso.

**Organismo pagatore**: organo responsabile dei controlli e dellettruttoria delle domande di pagamento come definiti dal Reg.(UE) n. 65/2011 che svolge le attività di pagamento ed erogazione degli aiuti. Fino allestituzione delle rganismo Pagatore regionale tali funzioni sono svolte da AGEA.

**Rilascio della domanda telematica**: è l'azione che consente l'invio telematico della domanda all'ente istruttore. La presentazione della domanda di aiuto/pagamento coincide con la trasmissione telematica (rilascio) sul portale SIAN della domanda di aiuto/pagamento.

**SAL** (Stati di Avanzamento Lavori): documentazione relativa alla fase di avanzamento dei lavori progettuali per i quali è stato richiesto il finanziamento al fine dellerogazione di acconti sullemporto totale ammesso.

**SIAN** (Sistema Informativo Agricolo Nazionale): sistema omogeneo di informazioni, organizzato in banche dati integrate tra loro e con altre banche dati nazionali di riferimento. La base del sistema è rappresentata dall'anagrafe aziendale che contiene tutte le informazioni anagrafiche, strutturali e produttive aziendali nonché le informazioni relative alle erogazioni finanziarie ottenute.

**Software:** programma o un insieme di programmi in grado di funzionare su un computer, su una rete informatica o su un impianto automatizzato.

**Stampa della domanda telematica**: è lopperazione che consente di stampare la domanda compilata sul sistema SIAN. È necessario distinguere tra:

- ß **stampa provvisoria:** consente di stampare la domanda compilata, verificare i dati inseriti e, eventualmente correggerli.
- ß **stampa definitiva**: la domanda compilata sul SIAN non può più essere modificata. Alla domanda viene assegnato un codice a barre che consentirà di individuarla in maniera univoca. La domanda stampata definitivamente deve essere firmata dal richiedente e inviata alloente istruttore corredata dagli allegati richiesti dal bando. Alla stampa definitiva deve seguire necessariamente il Rilascio (invio telematico) della domanda.